# DISEÑO Y DESARROLLO DE UNA APLICACIÓN MÓVIL EN ANDROID PARA EL CONTROL DE ASISTENCIA DE ESTUDIANTES DEL INSTITUTO TECNOLÓGICO DEL PUTUMAYO

DANI ARLEY GÓMEZ MAJIN

OSCAR DAVID GÓMEZ TEZ

INSTITUTO TECNOLÓGICO DEL PUTUMAYO FACULTAD DE INGENIERÍA Y CIENCIA BÁSICAS TECNOLOGÍA EN DESARROLLO DE SOFTWARE

MOCOA

2020

# DISEÑO Y DESARROLLO DE UNA APLICACIÓN MÓVIL EN ANDROID PARA EL CONTROL DE ASISTENCIA DE ESTUDIANTES DEL INSTITUTO TECNOLÓGICO DEL PUTUMAYO

# DANI ARLEY GÓMEZ MAJIN

# OSCAR DAVID GOMEZ TEZ

Trabajo de grado, por línea de investigación para optar el título de:

Tecnólogo en Desarrollo de Software

Investigador Principal

# ÁLVARO ADRIÁN IZQUIERDO

INGENIERO DE SISTEMAS

INSTITUTO TECNOLÓGICO DEL PUTUMAYO FACULTAD DE INGENIERÍA Y CIENCIA BÁSICAS TECNOLOGÍA EN DESARROLLO DE SOFTWARE MOCOA

2020

Nota de aceptación

Firma del Jurado

Firma del Jurado

### DEDICATORIA

Dedicamos este trabajo primero que todo a Dios, por darnos la fuerza y la sabiduría para seguir adelante en nuestra investigación.

A nuestros padres y familiares, por su apoyo y comprensión incondicional, no solo en esta etapa sino en cada etapa de nuestras vidas.

A nuestros docentes y colaboradores por transmitirnos sus conocimientos y experiencias, formándonos como personas y como profesionales íntegros en la sociedad y en cada aspecto de nuestra vida social.

### AGRADECIMIENTOS

Agradecemos primeramente a Dios y a nuestros familiares por el apoyo incondicional que nos brindaron en esta etapa de formación profesional.

También a todas las personas que nos respaldaron y acompañaron para llevar a cabo este proyecto, y que estuvieron presentes en el desarrollo de la Investigación para que nuestro trabajo se vea hoy bien reflejado.

# **TABLA DE CONTENIDO**

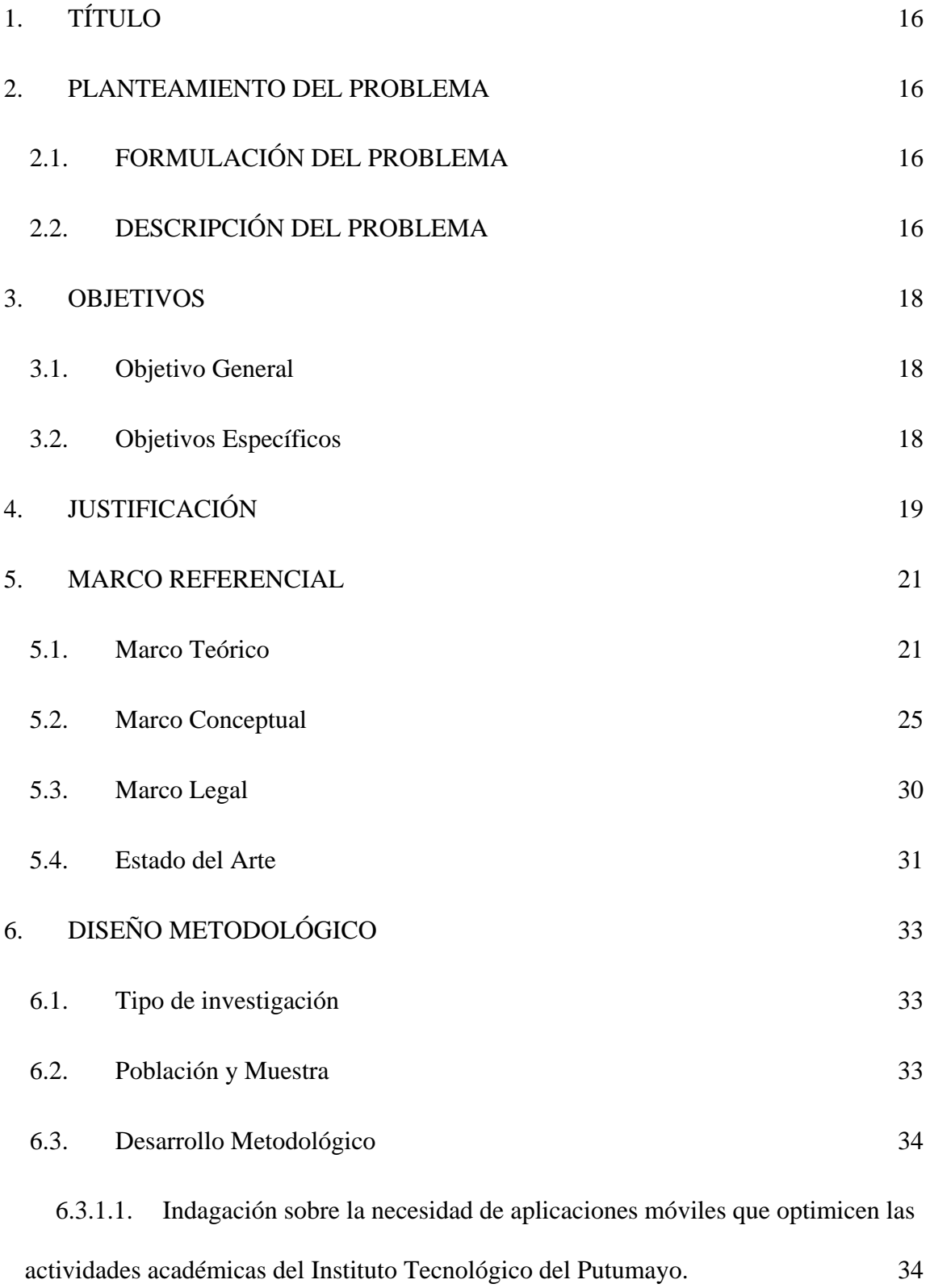

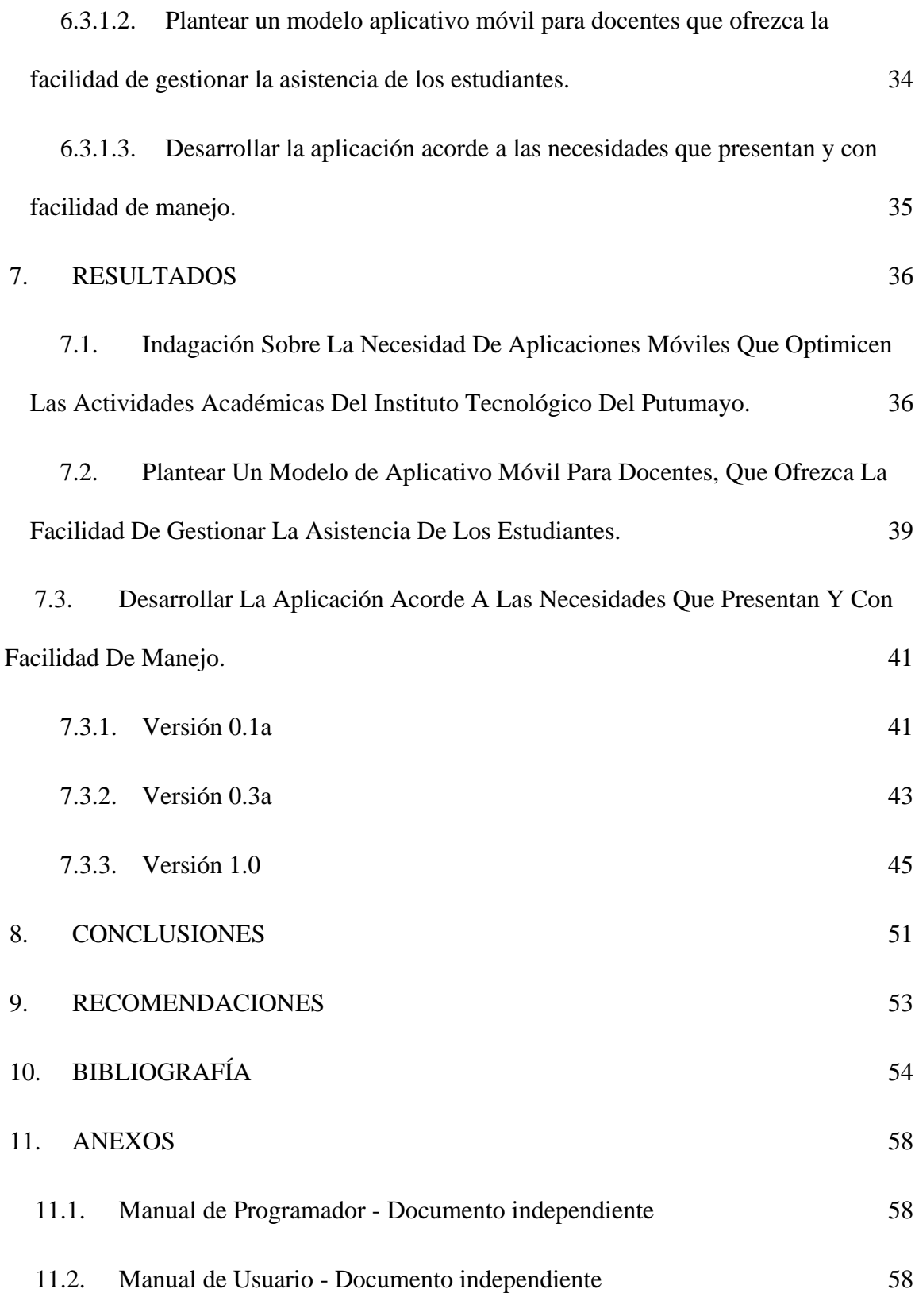

# **LISTA DE ILUSTRACIONES**

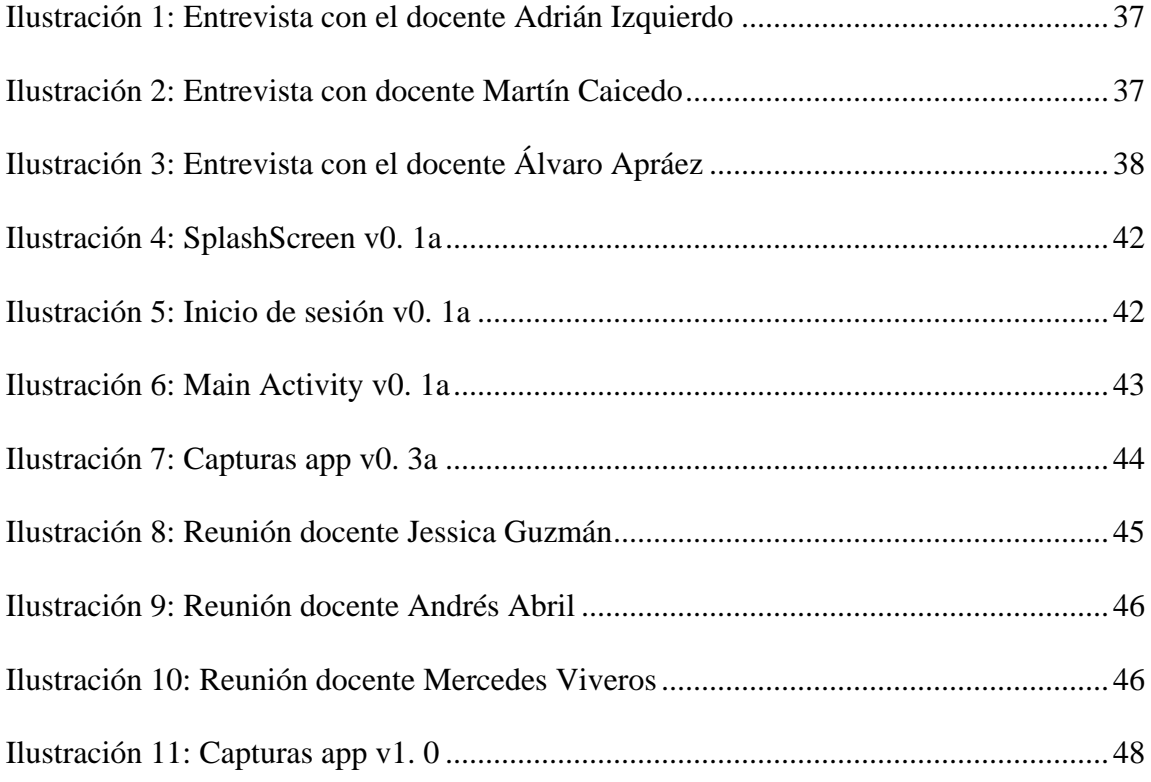

# **LISTA DE TABLAS**

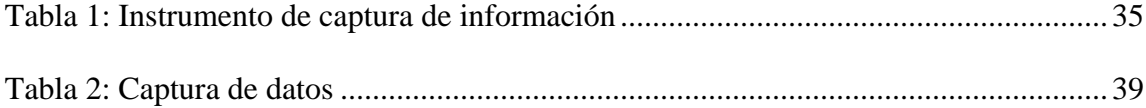

#### **RESUMEN**

Este documento tiene como objetivo, presentar el diseño y desarrollo de una aplicación móvil en Android para el control de asistencia de estudiantes del Instituto Tecnológico del Putumayo. su finalidad es optimizar el uso de las Tecnologías de la Información y Comunicación como medio de mejoramiento de los procesos que desarrolla la institución, específicamente enfocado en el control de asistencia de los estudiantes efectuado por los docentes.

Se analiza cómo se desarrolla actualmente el proceso y se define la necesidad de mejora por parte de una aplicación móvil que brinde las herramientas necesarias en una primera fase de desarrollo, que posteriormente podrá ser mejorada y ampliada en todos los aspectos técnicos, procedimentales y funcionales.

La aplicación móvil se desarrolló con el IDE oficial de Google, Android Studio, y se usó el lenguaje de programación Java, la gestión de la base de datos local para el almacenamiento de la información en el móvil de cada docente se efectúa con SQLite, adicionalmente se realiza una conexión remota con el Sistema de Gestión Educativa Institucional – SIGEDIN, desde el cual se capturan los datos, invocándolos directamente desde su base de datos por medio de un archivo JSON, el cual fue estructurado de la mano de la oficina de Registro y Control Académico con la autorización correspondiente.

La aplicación móvil se construirá con estándares de calidad y usabilidad, y su desarrollo permitirá que el Instituto Tecnológico del Putumayo inicie el proceso de apropiación de la

tecnología móvil como medio de expansión y mejoramiento de sus servicios para dar cumplimiento a su misión y visión institucionales.

**Palabras claves:** Android, aplicación móvil, java, sigedin.

#### **ABSTRACT**

Withthearrivalofglobalization,

theoptimizationoftechnologicalresourcesthatallowtheefficient use of time and otherresourcesusedforthedevelopmentofactivitiesissoughteveryday. Technologyincreasinglyattracts more usersthroughdevices and computersthatallowtheefficient use ofthe internet, at any time and spacewhereyou are. Withthecompletionofthisstudy, theefficiencyofthedesignofanapplicationformobiledevicesisobserved, whichallowsusersoftheplatformtomake use ofthetechnologicalsystemspresent, allowingteachersofthe Putumayo TechnologicalInstituteontheplatform. Android.

Theimplementationoftheapplicationisintendedtofacilitatethecommunicationprocessbetweent he (ITP) and thegroupofteacher's active in sigedin in thedifferenteducationalcalendars.

Thefunctionalityoftheapplicationconsistsofinstallingan App onyourmobiledevice so thattheteacher has virtual attendance control in real time forthestudentsenrolled in thesubject at theinstitute and thus be more efficient in registering and dailyattendance control.

Forthedevelopmentofthisapplication, the IDE wasused. Android officialcalled android studio, where a connectionto SIGEDIN wascreated and a local databasewascreated in SQLite forthestorageofthedatabase and alsoforthe use oftheservicesfromtheapplication.

Thisstudywasdevelopedwiththesupportofthe Putumayo TechnologicalInstitute and the Sigedin administrativearea.

Withthisstudy and designoftheapplication,

theaimistoimprovetheefficiencyofstudentabsencereports in real time withreliable and secureinformation.

**Key words**: Android, java, mobile app, sigedin.

### **INTRODUCCIÓN**

Con la llegada de la globalización, muchos procesos se han automatizado en diferentes áreas de la tecnología, en los procesos de la industria, la ingeniería, el marketing y la educación, entre otros, es por ello que el Instituto Tecnológico del Putumayo ha venido implementando la sistematización de los diferentes procesos operativos.

Considerando las dificultades que se presentan por la inasistencia de estudiantes para el cumplimiento del plan de estudios de cada asignatura, actualmente, los docentes deben de llevar un registro manual de asistencia en cada uno de los grupos que tienen a su cargo, lo cual ha generado dificultades al momento de reportar las faltas, demostrando ineficiencia para llevar el control de asistencia de los estudiantes.

Esto evidencia la necesidad de contar con una herramienta tecnológica, que ayude a los docentes, a mejorar el proceso actual, en el control de asistencia y es en este punto donde se presenta la oportunidad de desarrollo del presente proyecto.

La aplicación que se desarrolla genera listados actualizados según información reportada por el sistema SIGEDIN, teniendo en cuenta todos los aspectos relacionados con el movimiento habitual de los estudiantes en su proceso académico (matrículas, retiros, aplazamientos), lo cual le permite al docente tener dichos listados, siempre en su última versión, de tal manera que pueda conocer cuántos estudiantes conforman sus respectivos

grupos y así no depender estrictamente de la constante impresión de listados de asistencia, generados por el sistema académico de la institución.

Es importante considerar que la aplicación móvil, por el momento no realizará cambios en la base de datos del sistema SIGEDIN, es decir, que no reporta las inasistencias contabilizadas en la aplicación dado que el sistema académico aún no está preparado para esta acción, sin embargo, en una futura actualización de la misma, por parte de un proyecto de continuidad a partir de este trabajo, podría aplicar dicha funcionalidad.

Entonces, la aplicación tiene como objetivo, contar con listados actualizados de los grupos de estudiantes y permite a los docentes llevar el control de asistencia, el cual, posteriormente será reportado por los medios habituales al sistema de gestión académica de la institución.

# **1. TÍTULO**

DISEÑO Y DESARROLLO DE UNA APLICACIÓN MÓVIL EN ANDROID PARA EL CONTROL DE ASISTENCIA DE ESTUDIANTES DEL INSTITUTO TECNOLÓGICO DEL PUTUMAYO

#### **2. PLANTEAMIENTO DEL PROBLEMA**

### **2.1. FORMULACIÓN DEL PROBLEMA**

¿Cómo construir una aplicación móvil para optimizar el control de asistencia de los estudiantes del Instituto Tecnológico de Putumayo?

# **2.2. DESCRIPCIÓN DEL PROBLEMA**

Actualmente, el proceso de control de asistencia en el Instituto Tecnológico del Putumayo, se desarrolla en forma impresa y con registro manual, es decir, el docente debe imprimir los listados que se generan desde la plataforma de gestión académica, los cuales debe llevar consigo a cada uno de los grupos a los que orienta clases, realizar el respectivo llamado a lista, rectificar si los estudiantes que aparecen en el listado son los mismos que asisten a la clase y pasar el formato para que los estudiantes lo firmen y así constatar físicamente su asistencia. Este proceso se hace más complejo al inicio del semestre, donde los listados de asistencia no se encuentran consolidados hasta aproximadamente, la finalización del primer corte, puesto que el estatuto estudiantil es consecuente en la

legalización de la matrícula y en el registro de asignaturas de los estudiantes, además, la institución edita los horarios constantemente de acuerdo a la cantidad de estudiantes que se matriculan en cada unidad de formación. Esto posibilita que los listados de asistencia cambien con frecuencia al inicio del semestre, por consiguiente, los docentes deben imprimir formatos de asistencia en varias oportunidades, lo que conlleva una inversión económica y un aporte negativo a la conservación del ambiente, además, perjudica la eficiencia en el desarrollo de las clases, por lo cual es importante ajustarse a la misión institucional, la cual emana en su enunciado:

> El Instituto Tecnológico del Putumayo en el cumplimiento de sus funciones de docencia, investigación y proyección social, está comprometido con la preservación y aprovechamiento sostenible de la biodiversidad, procurando la adaptación de tecnologías aplicables a las realidades del contexto, la recuperación de los saberes populares y la preservación de los conocimientos de las diferentes etnias que habitan las regiones Andina y Amazónica, para contribuir al bienestar y mejoramiento de la calidad de vida de sus habitantes. [\(Instituto Tecnológico del Putumayo, 2020\)](https://www.zotero.org/google-docs/?SJfJ5D)

Lo anterior denota insuficiencia en la aplicación de la tecnología, para la automatización de los procesos de la institución, lo cual se convierte en el uso excesivo del papel, impactando negativamente el ambiente, tal como lo expone Greenpeace:

> Lo cierto es que cerca del 40% de toda la madera talada para usos industriales en el mundo se destinó a la producción de papel. [\(Greenpeace,](https://www.zotero.org/google-docs/?CCnR8u)  [2004, p. 7\)](https://www.zotero.org/google-docs/?CCnR8u)

## **3. OBJETIVOS**

## **3.1. Objetivo General**

Desarrollar una aplicación móvil en Android para el control de asistencia de estudiantes del Instituto Tecnológico del Putumayo.

# **3.2. Objetivos Específicos**

- Indagar sobre la necesidad de aplicaciones móviles que optimicen las actividades académicas del Instituto Tecnológico del Putumayo.
- Plantear un modelo aplicativo móvil para docentes que ofrezca la facilidad de administrar la asistencia de los estudiantes.
- Desarrollar la aplicación acorde a las necesidades que presentan y con facilidad de manejo.

# **4. JUSTIFICACIÓN**

La aplicación brindará acceso en tiempo real a la información actualizada de los listados de asistencia con sólo presionar un botón de sincronización y así confirmar quiénes son los estudiantes de cada unidad de formación, de manera que, cuando se consoliden los listados oficialmente, se impriman los formatos que se deben diligenciar, evitando imprimirlos varias veces.

El desarrollo de la aplicación móvil para el sistema operativo Android, permitirá el acceso de la mayoría de los docentes, dado que es la plataforma con más usuarios en el mundo, como lo afirma [\(Mena Roa, 2020\),](https://www.zotero.org/google-docs/?ysTvHp) asimismo, amplía las posibilidades de continuar robusteciendo el proyecto, con el uso de las tecnologías que existen para este sistema y su desarrollo puede ser ampliado por otros estudiantes o docentes de la institución.

Aunque en esta fase de desarrollo no se abarque el registro automático de faltas en el sistema SIGEDIN, se le permitirá al docente contabilizar las faltas de los estudiantes y consolidarlas en los reportes que se deben dirigir a la administración. Este proceso se hará de manera simple, solo requiere ingresar a la aplicación con las credenciales de acceso de SIGEDIN y se obtendrá una lista con las unidades de formación asignadas, después, cuando se seleccione el espacio académico, el sistema listará los estudiantes registrados y proporciona un contador para incrementar o disminuir las inasistencias.

Finalmente, el desarrollo de esta aplicación estimula el cumplimiento de la misión institucional, apoyando los procesos con el uso adecuado de la tecnología e incentivando la preservación y aprovechamiento sostenible de la biodiversidad, ayudando a disminuir el consumo de papel y siendo una herramienta clave para las actividades de docencia en el Instituto. Además, abre un camino para convertirse en la aplicación móvil oficial del sistema académico SIGEDIN, con el potencial de incluir las funcionalidades necesarias para dar cumplimiento a todos los aspectos técnicos y funcionales del sistema de gestión académico, con la facilidad de tenerlo todo al alcance de la mano, tanto de docentes, estudiantes, administrativos y directivos de la Institución.

#### **5. MARCO REFERENCIAL**

#### **5.1. Marco Teórico**

La era del computador personal ha terminado y la era de los dispositivos móviles comienza. (Frase acuñada por Steve Jobs en 2010 para el lanzamiento del iPad). [\(](https://www.zotero.org/google-docs/?Zr8xc6)*[Steve](https://www.zotero.org/google-docs/?Zr8xc6)  Jobs*[, 2010\)](https://www.zotero.org/google-docs/?Zr8xc6)

Los teléfonos móviles han tenido una evolución sin precedentes desde su primera aparición en la década de los 80s con la llegada de la primera generación 1G. A mediados de la misma década, tal como afirma [\(Murgo, 2019\).](https://www.zotero.org/google-docs/?cUJanw) "la tecnología experimentó una profunda evolución con el surgimiento de la denominada Segunda Generación, más conocida como 2G".

Sin embargo, esta tecnología continuó progresando erráticamente cada año, desarrollando una generación nueva casi cada década, llegando así la 2.5G, donde:

> … los dispositivos móviles incluyeron dos nuevos servicios: por un lado, el sistema denominado EMS, que básicamente se trataba de un servicio de mensajería mejorado, que entre sus prestaciones permitía incluir dentro de los mensajes algunas melodías e iconos. Para ello, los EMS fueron basados en lo que posteriormente serían los SMS. [\(Murgo, 2019\)](https://www.zotero.org/google-docs/?6euTR8)

No mucho tiempo después apareció la 3G, permitiendo que los teléfonos ahora tuvieran la capacidad de recepcionar y transmitir datos, además de mejorar sustancialmente la seguridad en las comunicaciones. [\(Murgo, 2019\)](https://www.zotero.org/google-docs/?ECZOvA)

La 4G no se hizo esperar demasiado, la cual marcó una revolución importante en la manera como se usan los dispositivos móviles, permitiendo hacer cosas que anteriormente serían imposibles sin contar con un computador. [\(Murgo, 2019\)](https://www.zotero.org/google-docs/?NlnVfc)

A pesar de todas las posibles tareas que podemos hacer desde un teléfono móvil, la demanda de mayor velocidad en la transferencia de datos, la creciente curva de cantidad de usuarios que llegan a hacer uso de esta tecnología, hace necesario que la misma continúe evolucionando y hoy en día nos encontramos en las puertas de la implementación de la Quinta Generación, denominada 5G, la cual nos ampliará enormemente todo lo que podemos hacer con un móvil, como lo expone:

> Esta nueva tecnología móvil aumentará la velocidad de conexión, reducirá al mínimo la latencia (el tiempo de respuesta de la web) y multiplicará exponencialmente el número de dispositivos conectados. En otras palabras: estaremos conectados a todo, todo el día, y en el menor tiempo posible. [\(Flores, 2019\)](https://www.zotero.org/google-docs/?DSrhzs)

Todo lo anteriormente expuesto abre el camino para determinar que, las aplicaciones

móviles son actualmente el mejor mecanismo de uso de las TIC para el mejoramiento y automatización de procesos que se efectúen en las organizaciones de todos los sectores de la sociedad.

Las aplicaciones móviles son programas orientados a ejecutarse en un dispositivo móvil y su enfoque consiste en la búsqueda de innovación, el cambio en las rutinas de los usuarios y la satisfacción de sus necesidades.

Entonces la innovación según [\(González, 2012\)](https://www.zotero.org/google-docs/?Pa2Q1O) es:

El proceso de transformar ideas en valor para la organización y los consumidores, el cual se inicia con la generación de ideas, pasando por un tamizaje de viabilidad, hasta la implementación de un nuevo, o significativamente mejorado: producto –bien o servicio. (p4)

Esto demuestra y confirma la existencia del problema planteado anteriormente, donde la idea de generar una aplicación móvil enfocada en satisfacer una necesidad, abarca los aspectos técnicos y funcionales para automatizar el proceso de control de asistencia y actualización de listados de estudiantes.

Entonces surgen iniciativas como la que propone el MinTic para el "Fortalecimiento de las TI de la información en la gestión del Estado y la información pública", la cual consiste en:

> Lograr que las TI generen valor a la estrategia de los sectores e instituciones y que la gestión de la tecnología y de la información sea coordinada y

eficient[e\(MinTIC, s.](https://www.zotero.org/google-docs/?tz7Y2U) f.).

Lo que nos indica que desde el gobierno central, se despliegan iniciativas para incentivar el uso de las TIC, como medio de fortalecimiento para las instituciones del estado, lo cual, involucra directamente al Instituto Tecnológico del Putumayo, dada su condición de Institución de Educación Superior de carácter pública, lo cual determina que el enfoque de este proyecto es el adecuado y pone un punto de partida para que la institución apoye en este tipo de propuestas que sólo buscan mejorar los procesos y la calidad de los servicios que ofrece a docentes y estudiantes.

#### **5.2. Marco Conceptual**

**Android**: es un sistema operativo móvil diseñado para dispositivos móviles con pantalla táctil como teléfonos inteligentes o tablets, pero que también lo encontramos en otros dispositivos como relojes inteligentes, televisores o incluso en los sistemas multimedia de algunos modelos de coches. Un sistema operativo desarrollado por Google y basado en el Kernel de Linux y otros softwares de código abierto y que se ha convertido en el principal responsable de la popularización de muchos dispositivos inteligentes por el hecho de facilitar el uso de una gran cantidad de aplicaciones de forma sencilla. [\(Adeva, 2020\)](https://www.zotero.org/google-docs/?tas1ha)

**Android Studio**: Android Studio es el entorno de desarrollo integrado (IDE) oficial para el desarrollo de apps para Android, basado en IntelliJ IDEA. Además del potente editor de códigos y las herramientas para desarrolladores de IntelliJ, Android Studio ofrece incluso más funciones que aumentan tu productividad cuando desarrollas apps para Android, como las siguientes:

- Un sistema de compilación flexible basado en Gradle
- Un emulador rápido y cargado de funciones
- Un entorno unificado donde puedes desarrollar para todos los dispositivos Android
- Aplicación de cambios para insertar cambios de códigos y recursos a la aplicación en ejecución sin reiniciar la aplicación
- Integración con GitHub y plantillas de código para ayudarte a compilar funciones de

apps comunes y también importar código de muestra

- Variedad de marcos de trabajo y herramientas de prueba
- Herramientas de Lint para identificar problemas de rendimiento, usabilidad y compatibilidad de la versión, entre otros
- Compatibilidad con  $C_{++}$  y NDK
- Compatibilidad integrada con Google Cloud Platform, que facilita la integración con Google Cloud Messaging y App Engine. [\(Google LLC, 2020\)](https://www.zotero.org/google-docs/?lWSu55)

**Aplicación móvil (App)**: es una aplicación de software que funciona independientemente de la funcionalidad técnica de un sistema operativo. Las aplicaciones proporcionan funciones que sólo están disponibles si se instala una app en particular y no forma parte del sistema operativo. [\(RYTE, 2020\)](https://www.zotero.org/google-docs/?v0Y6Zu)

**Teléfono móvil**: es un dispositivo inalámbrico electrónico que permite tener acceso a la red de telefonía celular o móvil. Se denomina celular debido a las antenas repetidoras que conforman la red, cada una de las cuales es una célula, si bien existen redes telefónicas móviles satelitales. Su principal característica es su portabilidad, que permite comunicarse desde casi cualquier lugar. Aunque su principal función es la comunicación de voz, como el teléfono convencional, su rápido desarrollo ha incorporado otras funciones como son cámara fotográfica, agenda, acceso a internet, reproducción de video e incluso GPS y reproductor mp3. [\(EcuRed, 2020\)](https://www.zotero.org/google-docs/?A3BAra)

**Java**: Java es un lenguaje de programación y una plataforma informática comercializada por primera vez en 1995 por Sun Microsystems. Hay muchas aplicaciones y sitios web que

no funcionarán a menos que tenga Java instalado y cada día se crean más. Java es rápido, seguro y fiable. Desde portátiles hasta centros de datos, desde consolas para juegos hasta súper computadoras, desde teléfonos móviles hasta Internet, Java está en todas partes. [\(Oracle, 2020\)](https://www.zotero.org/google-docs/?zyraRK)

**Kotlin**: es un lenguaje de programación fuertemente tipado desarrollado por JetBrains (los creadores de IntelliJ IDEA). Ha sido fuertemente influenciado por lenguajes como Groovy, Scala o C#. Permite generar código para la JVM (máquina virtual de Java 6) Javascript y en las últimas versiones también ejecutables nativos. [\(Ballesteros Velasco,](https://www.zotero.org/google-docs/?sxBJoc)  [2020\)](https://www.zotero.org/google-docs/?sxBJoc)

**Programación**: se refiere a la acción de crear programas o aplicaciones, a través del desarrollo de un código fuente, el cual se basa en el conjunto de instrucciones que sigue el ordenador para ejecutar un programa.

Estas instrucciones se encuentran escritas en lenguaje de programación que luego son traducidas a un lenguaje de máquina, que puede ser interpretado y ejecutado por el hardware del equipo (parte física del equipo). Dicho código fuente es creado, diseñado, codificado, mantenido y depurado a través de la programación, donde el principal objetivo a lograr es el desarrollo de sistemas que sean eficaces, accesibles y agradables o amigables para el usuario.

Los programas informáticos suelen seguir algoritmos, que son el conjunto de instrucciones que se encuentran organizadas y relacionadas entre sí de cierta manera y que permiten llegar a la solución de un problema, y que a su vez contienen módulos más pequeños que le aportan detalles más finos. Todo esto a escala de gran complejidad forma parte de la programación informática que permite trabajar al software de los equipos de computación y la cual suele ser llevada a cabo por técnicos o ingenieros en sistemas.

En los comienzos del desarrollo de la programación informática, se utilizaban lenguajes máquina muy básicos y limitados como el sistema binario (uso de los números 0 y 1 en distintas combinaciones); más tarde comenzaron a surgir lenguajes que hacían uso de códigos de palabras, y luego, conjuntos de algoritmos mucho más complejos que se denominan lenguajes de alto nivel. [\(Raffino, 2020a\)](https://www.zotero.org/google-docs/?TinXEi)

**Sistema de información**: se refiere a un conjunto ordenado de mecanismos que tienen como fin la administración de datos y de información, de manera que puedan ser recuperados y procesados fácil y rápidamente.

Todo sistema de información se compone de una serie de recursos interconectados y en interacción, dispuestos del modo más conveniente en base al propósito informativo trazado, como puede ser recabar información personal, procesar estadísticas, organizar archivos, etc. Estos recursos pueden ser:

- Recursos humanos. Personal de variada índole y destrezas.
- Datos. Cualquier tipo de información masiva que precisa de organizarse.
- Actividades. Procedimientos, pasos a seguir, estaciones de trabajo, etc.

● Recursos informáticos. Aquellos determinados por la tecnología. [\(Raffino,](https://www.zotero.org/google-docs/?BVyen4)  [2020b\)](https://www.zotero.org/google-docs/?BVyen4)

**Sistema operativo**: es el software que coordina y dirige todos los servicios y aplicaciones que utiliza el usuario en una computadora, por eso es el más importante y fundamental. Se trata de programas que permiten y regulan los aspectos más básicos del sistema. Los sistemas operativos más utilizados son Windows, Linux, OS/2 y DOS.

Los sistemas operativos, también llamados núcleos o kernels, suelen ejecutarse de manera privilegiada respecto al resto del software, sin permitir que un programa cualquiera realice cambios de importancia sobre él que puedan comprometer su funcionamiento.

El sistema operativo es el protocolo básico de operatividad del computador, que coordina todas sus demás funciones de comunicaciones, de procesamiento, de interfaz con el usuario. [\(Raffino, 2020c\)](https://www.zotero.org/google-docs/?yOEoKf)

**TIC**: Las Tecnologías de la Información y las Comunicaciones (TIC), son el conjunto de recursos, herramientas, equipos, programas informáticos, aplicaciones, redes y medios; que permiten la compilación, procesamiento, almacenamiento, transmisión de información como: voz, datos, texto, video e imágenes. [\(Ministerio de TIC Colombia, 2020\)](https://www.zotero.org/google-docs/?heUME6)

#### **5.3. Marco Legal**

Partiendo de la legalidad que enmarca las herramientas que se van usar en este documento, las cuales son desarrolladas por comunidades de software libre y amparadas bajo las licencias correspondientes, tendremos en cuenta la siguiente normatividad nacional e internacional:

- General PublicLicense (GPL) v2
- General PublicLicense (GPL) v3
- Ley 11723 de 1993 (Ley de la Propiedad Intelectual)
- Ley 25036 de 1998 (Modificaciones referidas al software dentro del marco de las leyes del software libre en Colombia)

#### **5.4. Estado del Arte**

La sistematización de procedimientos y experiencias en los diferentes sectores de la sociedad a partir de soluciones de software, es un proceso que se ha venido dando en las últimas décadas, sin embargo, con el auge de los teléfonos inteligentes [\(Bastida, 2019\),](https://www.zotero.org/google-docs/?3MGDKr) el diseño de aplicaciones móviles también se ha incrementado desde finales de los años 90 [\(duacode, 2019\),](https://www.zotero.org/google-docs/?kE0uR0) en la actualidad existen innumerables aplicaciones móviles de uso libre de y de pago, enfocadas en la solución de requerimientos académicos, empresariales, gubernamentales, de la salud, el mercadeo, entre otros, asimismo, se han construido diversas aplicaciones para el entretenimiento, como juegos y redes sociales.

Los dispositivos móviles se están convirtiendo en parte fundamental de la vida diaria de las personas [\(Cardeña, 2018\),](https://www.zotero.org/google-docs/?SJyXcE) por consiguiente, es importante construir aplicaciones para teléfonos inteligentes dado que es uno de los elementos más utilizados en la actualidad, para realizar actividades cotidianas como la configuración de alarmas, el uso del reloj, el pago de servicios, la compra de artículos online, el uso de redes sociales, correo electrónico, consulta de información, acceso a contenidos académicos, entre otros.

Muchas aplicaciones móviles están evolucionando para dar soporte a los servicios web existentes, considerando que fueron creados para ser accedidos y visualizados desde pantallas de computadores, sin embargo, los dispositivos con pantallas de menor tamaño no son adecuados para el uso de todas las funcionalidades que ofrecen los sitios web actuales,

aunque los desarrolladores están utilizando tecnologías que permiten optimizar los portales web de modo que se adapten a variadas dimensiones de pantallas [\(Samsing, 2018\).](https://www.zotero.org/google-docs/?Dencps)

El uso de dispositivos móviles permite acceder a contenidos de todo tipo desde cualquier lugar y mediante una conexión a Internet, incluso muchas aplicaciones trabajan sin datos, dado que cuentan con almacenamiento local, esto elimina las fronteras geográficas y temporales, lo que conlleva a la virtualidad en muchos aspectos relacionados con la educación [\(Montoya, 2008\),](https://www.zotero.org/google-docs/?Vap6um) la salud [\(Ávila de Tomás, 2012\),](https://www.zotero.org/google-docs/?IUkvOb) el comercio [\(MinAgricultura,](https://www.zotero.org/google-docs/?MvKpjN)  [2020\),](https://www.zotero.org/google-docs/?MvKpjN) entre otros.

En Colombia, el Ministerio de Tecnologías de la Información y las Comunicaciones está procurando el fortalecimiento de la plataforma tecnológica de las instituciones públicas y también está impulsando el desarrollo de aplicaciones móviles para promover la creación de negocios [\(MinTIC, 2016\),](https://www.zotero.org/google-docs/?DncoVb) lo cual realza las posibilidades de los estudiantes con habilidades de desarrollo y emprendimiento.

En la actualidad, existe una gran demanda de aplicaciones móviles en todos los segmentos de la sociedad [\(Yeeply, 2019\)](https://www.zotero.org/google-docs/?TVNFjP) y el Instituto Tecnológico del Putumayo no es ajeno a esta realidad, por consiguiente, es importante impulsar a los estudiantes de Ingeniería para que diseñen herramientas de este tipo, lo que posiciona a este proyecto como pionero en la integración de una aplicación móvil con el sistema académico

SIGEDIN.

# **6. DISEÑO METODOLÓGICO**

#### **6.1. Tipo de investigación**

Según el problema formulado y el objetivo trazado, la investigación realizada es cualitativa dado que "busca la comprensión e interpretación de la realidad humana y social, con un interés práctico, es decir con el propósito de ubicar y orientar la acción humana y su realidad subjetiva" [\(Rodríguez Gómez et](https://www.zotero.org/google-docs/?GHZV1p) al., 1996).

Para esto se accede a la búsqueda de información de fuentes primarias por medio de entrevistas y fuentes secundarias de orígenes literarios, de igual manera, se tendrán en cuenta artículos publicados por revistas indexadas en bases de datos de referencias bibliográficas, para la recopilación de información significativa para el proyecto.

### **6.2. Población y Muestra**

Población: Docentes del Instituto Tecnológico del Putumayo.

Muestra: 15 docentes.

#### **6.3. Desarrollo Metodológico**

# **6.3.1.1. Indagación sobre la necesidad de aplicaciones móviles que optimicen las actividades académicas del Instituto Tecnológico del Putumayo.**

Considerando que este proyecto se realizó durante la situación de aislamiento preventivo obligatorio a causa de la pandemia por la que atraviesa el mundo, lo cual, limitó la movilidad de las personas, se desarrollaron entrevistas virtuales con algunos docentes de la Institución, haciendo uso de la plataforma Google Meet, para conocer su punto de vista sobre el tema tratado.

Las entrevistas realizadas permitieron moldear y afianzar los criterios de calidad y de usabilidad de la aplicación móvil, además, de confirmar la necesidad del desarrollo del proyecto.

# **6.3.1.2. Plantear un modelo aplicativo móvil para docentes que ofrezca la facilidad de gestionar la asistencia de los estudiantes.**

Teniendo en cuenta los intereses y necesidades descritas por los docentes en el punto anterior, se lleva a cabo inicialmente un análisis detallado para determinar cuáles serían las mejores características para el planteamiento de un modelo para la aplicación móvil, de manera que sirva de herramienta en el control de asistencia de los estudiantes. Para ello se determinó la estructura de la siguiente tabla para consignar los datos que facilitarán el análisis:

*Tabla 1: Instrumento de captura de información*

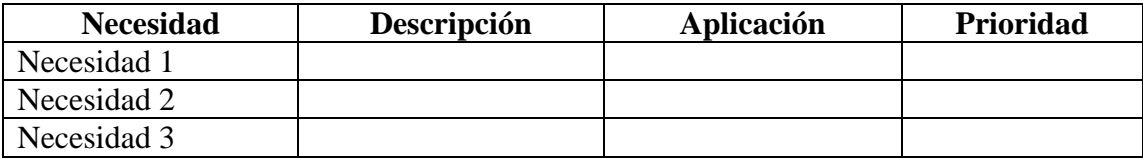

Donde la primera columna se refiere a la necesidad específica que presenten los docentes, la descripción sería un texto corto donde se desarrollaría la necesidad, la aplicación se refiere a cómo podría ser implementada en un sistema y por último la prioridad que se determinará mediante un parámetro de calificación cualitativo (alta, media, baja), la inclusión de dicha necesidad en su efecto de satisfacerla, mediante el sistema a desarrollar posteriormente.

# **6.3.1.3. Desarrollar la aplicación acorde a las necesidades que presentan y con facilidad de manejo.**

Dada la información del punto anterior, se determinaría el inicio del desarrollo y codificación de la aplicación móvil, la cual se efectuará mediante los siguientes aspectos técnicos:

- Lenguajes de programación: Java, PHP.
- Bases de datos: MySQL y SQLite.
- Entorno de programación: Android Studio 4.0.
- Entorno de implementación: Android 4.2 o superior
- Entorno de webservice: SIGEDIN, SQL, PHP

#### **7. RESULTADOS**

# **7.1. Indagación Sobre La Necesidad De Aplicaciones Móviles Que Optimicen Las Actividades Académicas Del Instituto Tecnológico Del Putumayo.**

Durante el desarrollo de las actividades de este punto, el equipo de trabajo se encontró con algunas dificultades derivadas de la situación actual de pandemia que se vive en el mundo y la cuarentena nacional por la que atraviesa el país, lo cual obstaculiza en parte su desarrollo óptimo.

Sin embargo, se desarrollaron entrevistas virtuales por medio de la plataforma Google Meet con algunos docentes del Instituto Tecnológico del Putumayo, quienes expresaron sus opiniones referentes a la necesidad específica para mejorar el proceso por el cual se controla la asistencia de los estudiantes en los espacios académicos de cada programa que se ofrece en la institución, puesto que el actual proceso tiene diferentes falencias entre las cuales destacan:

- Impresión frecuente del formato de asistencia iniciando el semestre, a causa de que los listados no se encuentran consolidados adecuadamente hasta el final del primer corte.
- Variación en los listados de estudiantes debido al movimiento de los mismos durante el periodo de registro de unidades de formación.
- Dificultades de accesibilidad a la plataforma de gestión académica SIGEDIN, dado que su visualización óptima sólo se ejecuta adecuadamente desde un computador y no desde los dispositivos móviles.

- Baja compatibilidad del sistema SIGEDIN con los dispositivos móviles.

Los docentes celebraron la propuesta del desarrollo de una aplicación móvil para el control de asistencia, con las cualidades que aquí se pretenden, considerando la solución a los inconvenientes que se mostraron durante las charlas virtuales.

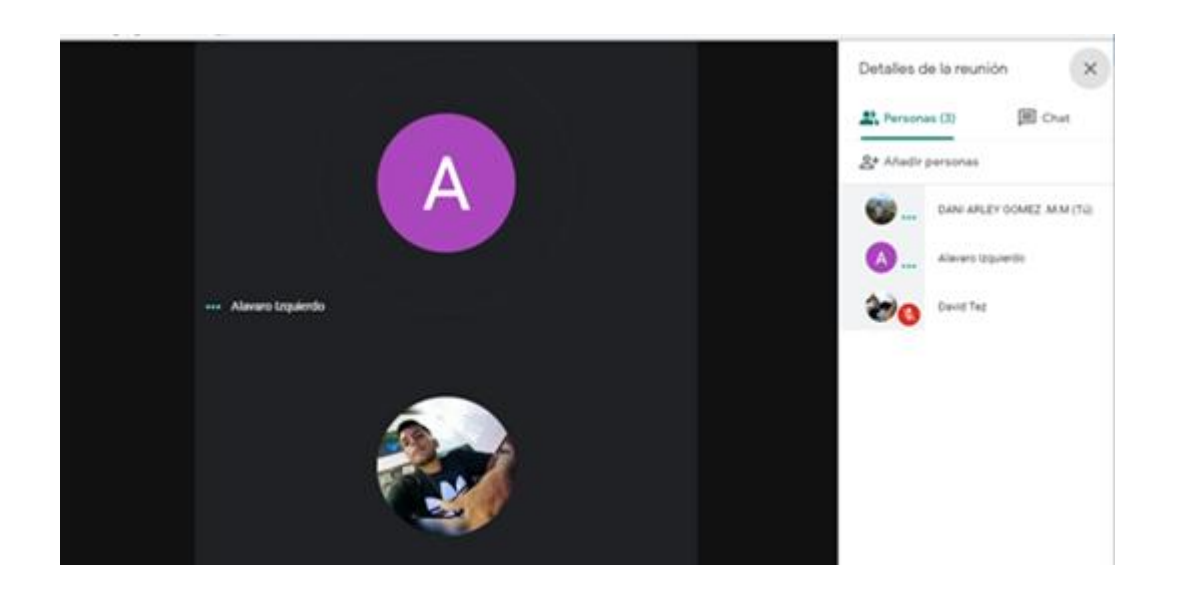

*Ilustración 1: Entrevista con el docente Adrián Izquierdo*

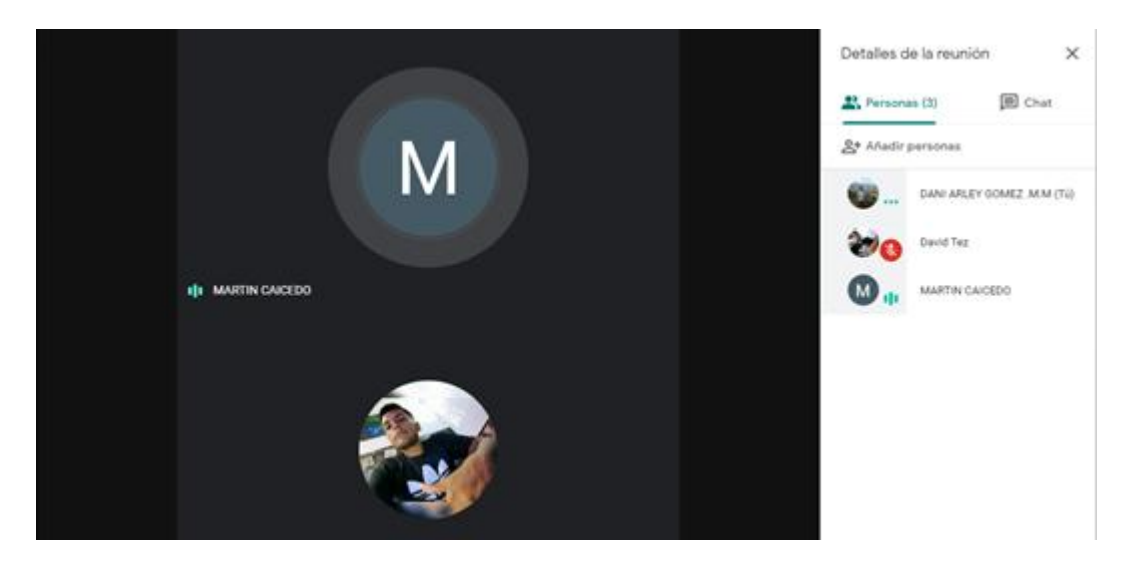

*Ilustración 2: Entrevista con docente Martín Caicedo*

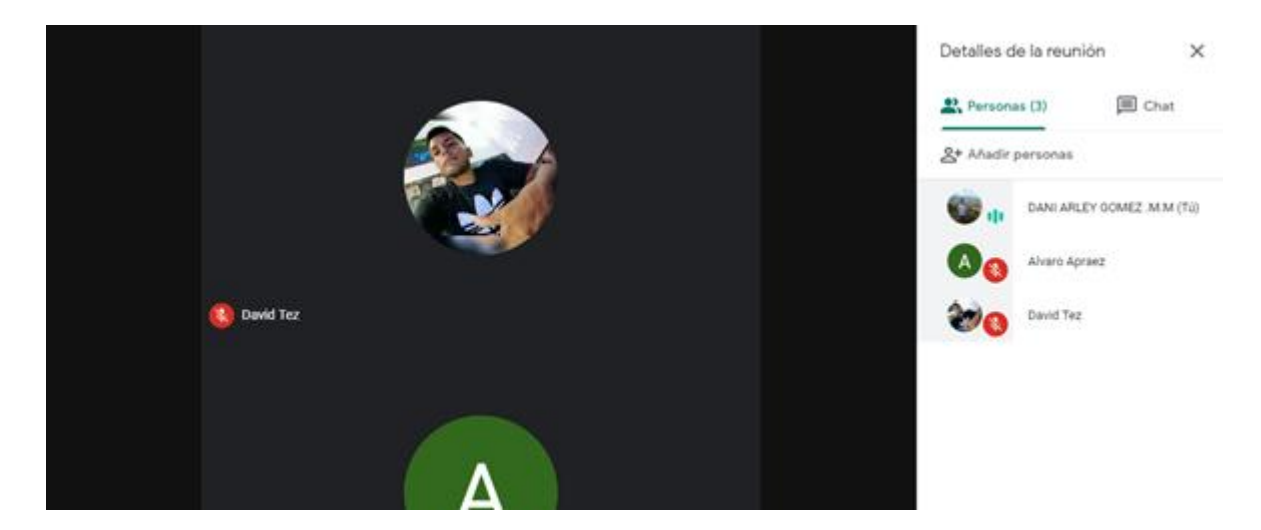

*Ilustración 3: Entrevista con el docente Álvaro Apráez*

### **7.2. Plantear Un Modelo de Aplicativo Móvil Para Docentes, Que Ofrezca La**

# **Facilidad De Gestionar La Asistencia De Los Estudiantes.**

De acuerdo a la información recopilada se procedió a tabular las necesidades según lo estipulado en el diseño metodológico:

| <b>Necesidad</b>                   | Descripción                                                                                                    | <b>Aplicación</b>                                                                                                    | Prioridad   |
|------------------------------------|----------------------------------------------------------------------------------------------------|----------------------------------------------------------------------------------------------------|-------------|
| Actualización de<br>listados       | Se requiere que la<br>herramienta brinde la<br>información<br>actualizada según se<br>haga el registro de<br>las unidades de<br>formación por parte<br>de los estudiantes en<br>el SIGEDIN.                                                 | Sincronización con<br>SIGEDIN según<br>necesidad del<br>docente.                                                                                                    | <b>ALTA</b> |
| Impresión frecuente<br>de formatos | Dejar de depender de<br>los listados impresos<br>para identificar los<br>estudiantes que están<br>registrados en las<br>diferentes unidades<br>de formación.                                                                                | Teniendo acceso a<br>los listados<br>actualizados cuando<br>se requiera, el<br>docente no tendrá la<br>necesidad de<br>imprimir los<br>formatos sino hasta<br>que los listados<br>estén debidamente<br>consolidados. | Alta        |
| Control de<br>asistencia           | Se requiere que la<br>herramienta ofrezca<br>la funcionalidad de<br>contabilizar las faltas<br>de los estudiantes<br>para luego ser<br>condensadas en los<br>formatos que<br>reportan los docentes<br>a la administración<br>institucional. | En la visualización<br>de los listados de<br>estudiantes se<br>tendrán contadores<br>para llevar un<br>control de las<br>inasistencias de los<br>estudiantes                                                         | Alta        |
| Herramienta<br>portable            | Se requiere que la<br>herramienta sea<br>portable.                                                                                                    | Se establece que<br>será un desarrollo<br>enfocado en una                                                                                                    | Media       |

*Tabla 2: Captura de datos*

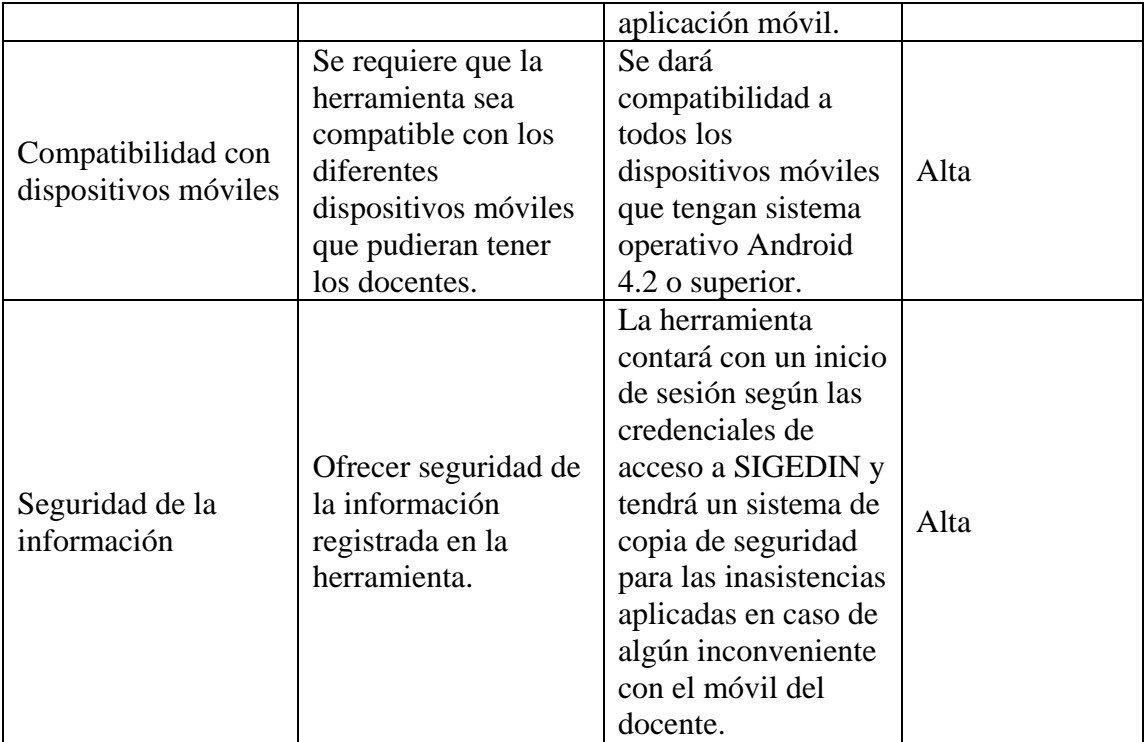

Según se plantea en la tabla anterior el desarrollo se confirma con enfoque en el sistema operativo android, por medio de una aplicación móvil que tendrá las siguientes

funcionalidades:

- Inicio de sesión con credenciales de acceso de SIGEDIN.
- Despliegue dinámico de listados de estudiantes en cada unidad de formación asignada a cada docente según el programa al que pertenezca.
- Contador de inasistencias.
- Bitácora con los registros de los cambios que se realicen, respecto a las inasistencias de los estudiantes para verificar en caso de reclamo.
- Copia de seguridad automática de los datos registrados en la aplicación en caso de presentarse algún inconveniente con el móvil.
- Restauración de información si la aplicación fue desinstalada o instalada en un

nuevo dispositivo.

# **7.3. Desarrollar La Aplicación Acorde A Las Necesidades Que Presentan Y Con Facilidad De Manejo.**

La aplicación móvil se desarrolló con base en las necesidades identificadas por los docentes, considerando las alternativas de software libre y aplicando técnicas de programación en un ambiente orientado a dispositivos móviles.

A lo largo del desarrollo se fueron creando diferentes versiones de la aplicación, generando modificaciones a medida que se iba rectificando el diseño de la interfaz y las funcionalidades, según como sería lo más apropiado para el usuario final, los docentes del ITP.

Aquí indicaremos algunas de las versiones más relevantes de la aplicación y aquella que quedó definitiva a la entrega del presente documento.

#### **7.3.1. Versión 0.1a**

Inicialmente se planteó un diseño muy sencillo, pero con una interfaz algo confusa para el usuario final. Esta versión inicial fue discutida por el equipo de trabajo, donde se llegó a la conclusión que se debía realizar una modificación sobre la combinación de colores y estructura de las funciones de la aplicación.

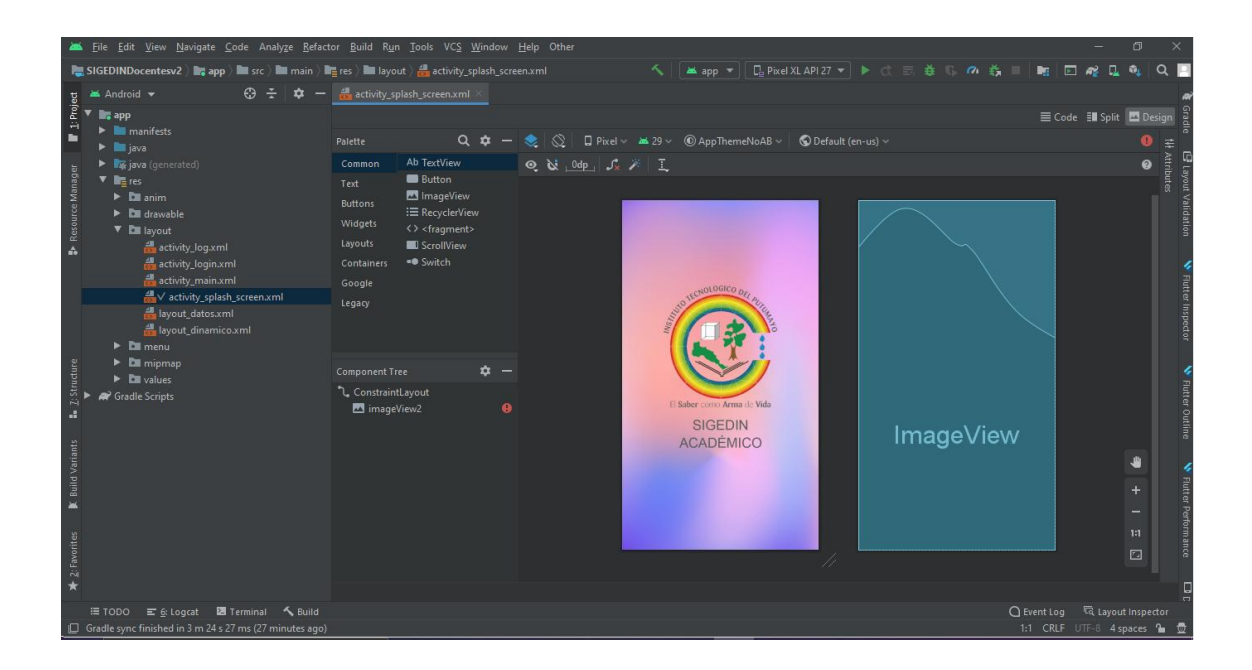

*Ilustración 4: SplashScreen v0. 1a*

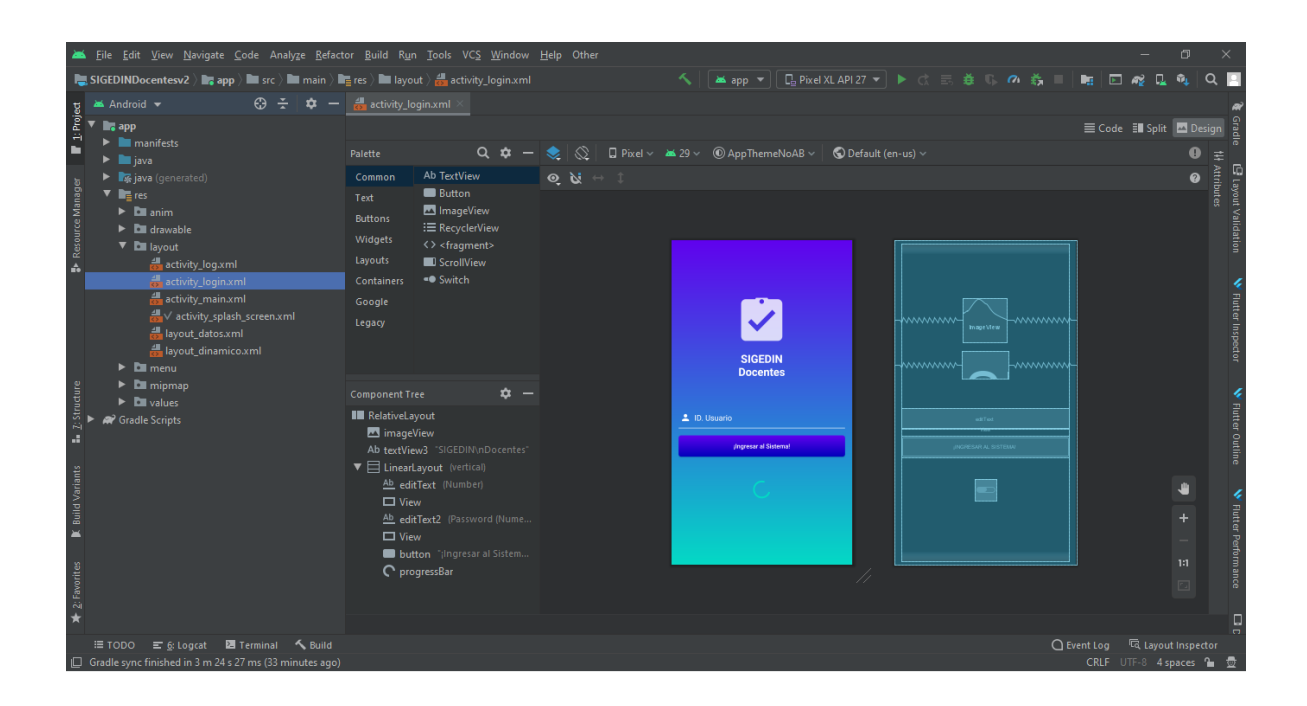

*Ilustración 5: Inicio de sesión v0. 1a*

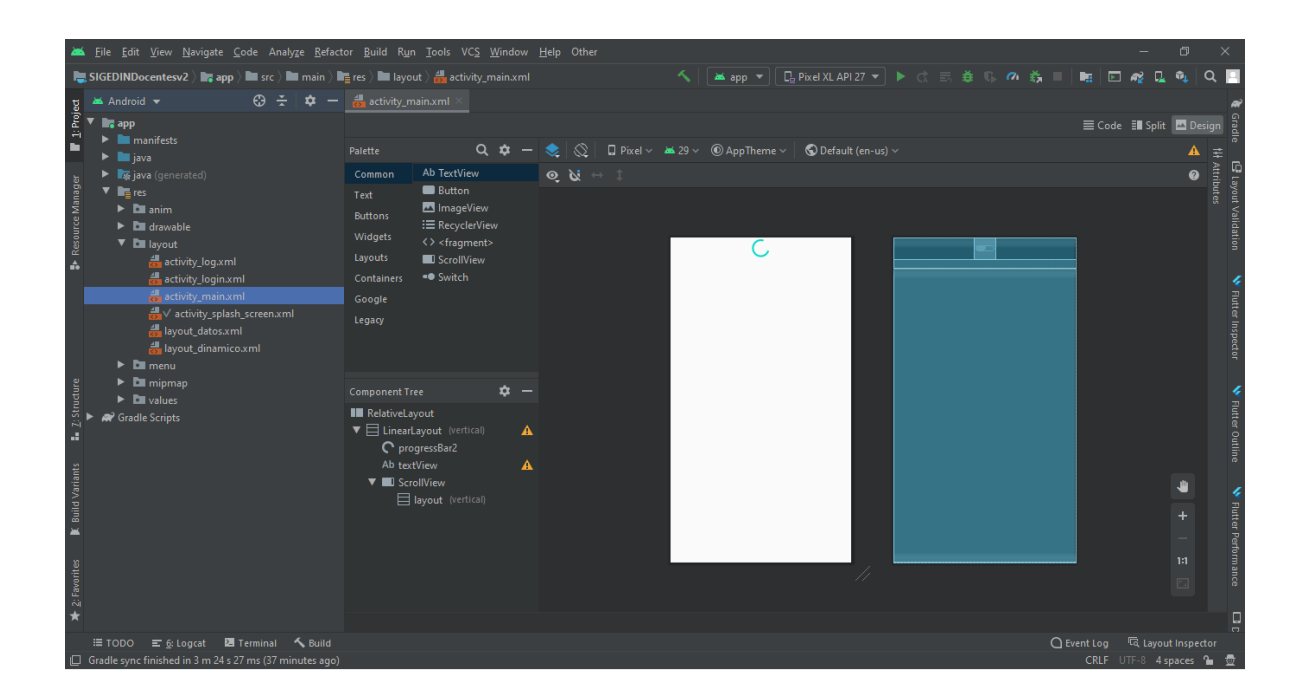

*Ilustración 6: MainActivity v0. 1a*

#### **7.3.2. Versión 0.3a**

Entre esta versión y la anterior existieron otras con cambios menores que no vale la pena tomar en cuenta en este documento.

En esta versión se realizaron algunos ajustes importantes sobre interfaz y funcionalidad. Se puede apreciar la acomodación de la consulta de unidades de formación por parte de una lista desplegable, la cual es generada dinámicamente según la información del usuario correspondiente, donde posterior a la selección este es dirigido al listado de estudiantes de la asignatura seleccionada, esto según el programa y semestre.

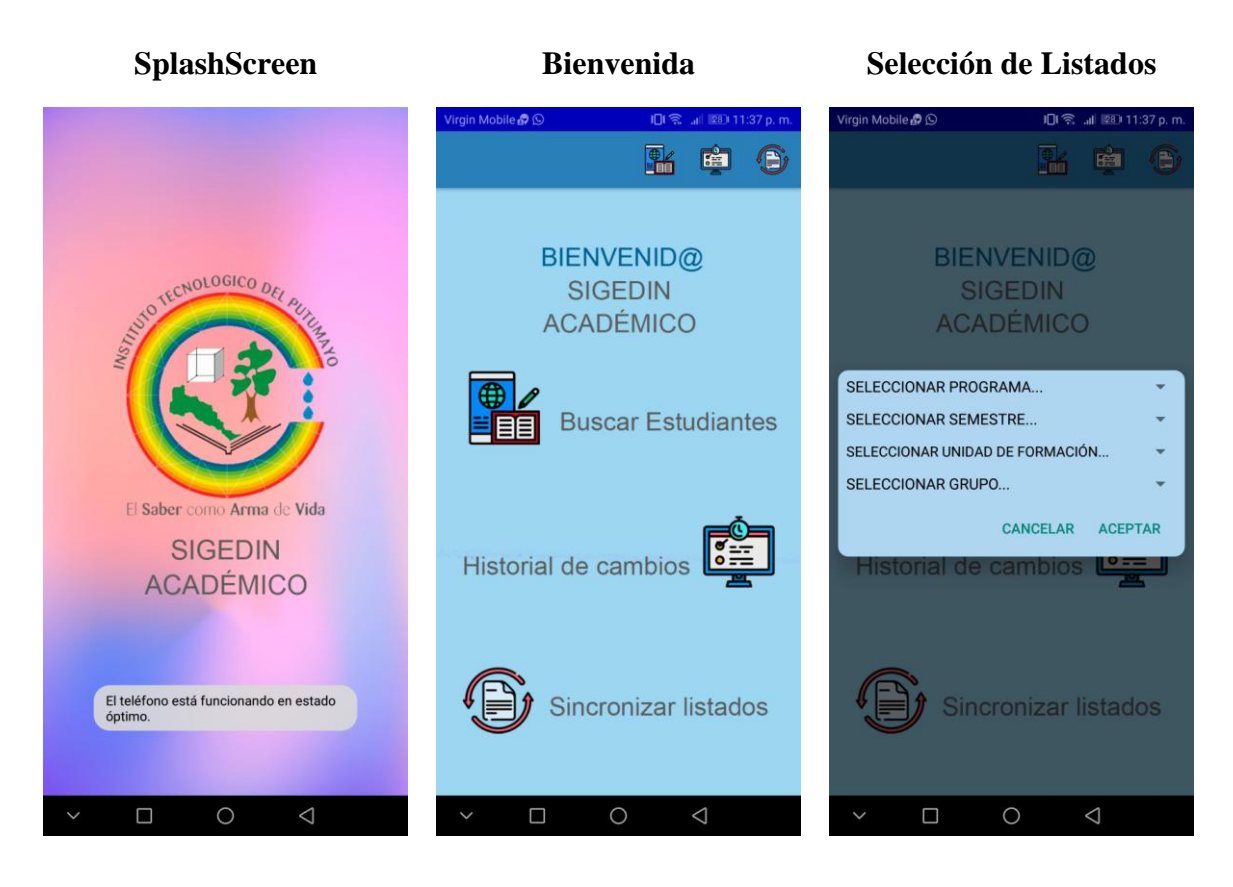

### **Registros de Asistencia Salir de la aplicación**

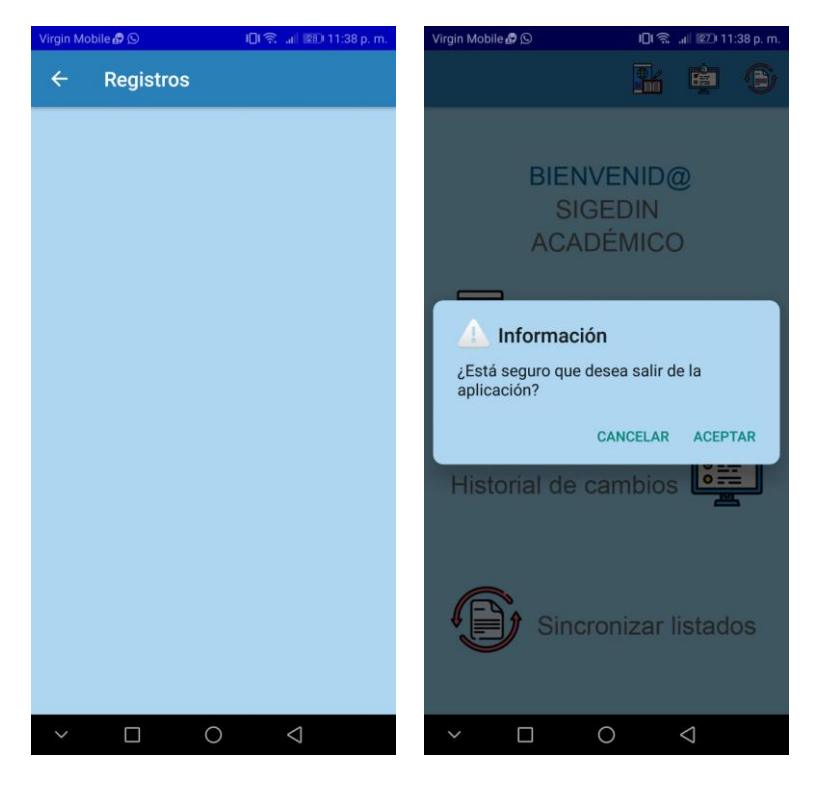

*Ilustración 7: Capturas app v0. 3a*

#### **7.3.3. Versión 1.0**

Sin embargo, a pesar de haber logrado un mejoramiento en la interfaz y la presentación de las funcionalidades, se consideró que aún se podría mejorarla, de tal manera que fuera más intuitiva en su uso y desarrollar un entorno más amable, generando un progreso en la usabilidad de la app, cualidad muy importante en este proyecto como en cualquier desarrollo de software.

Los cambios llevados a cabo para la versión de entrega de la aplicación se discutieron no sólo con los miembros del equipo sino también con algunos docentes, quienes brindaron sus opiniones, las cuales fueron bien recibidas por los autores del proyecto y que permitieron la corrección de algunas fallas visuales y el planteamiento final del sistema.

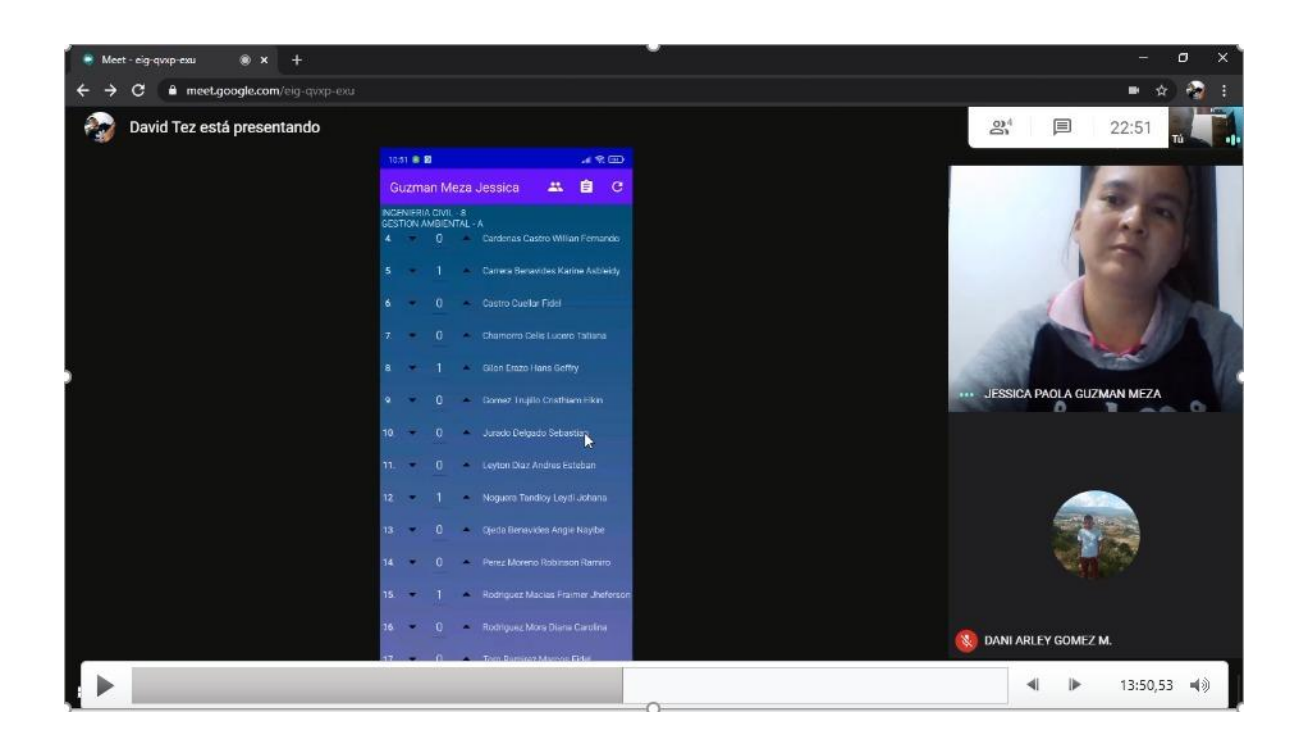

*Ilustración 8: Reunión docente Jessica Guzmán*

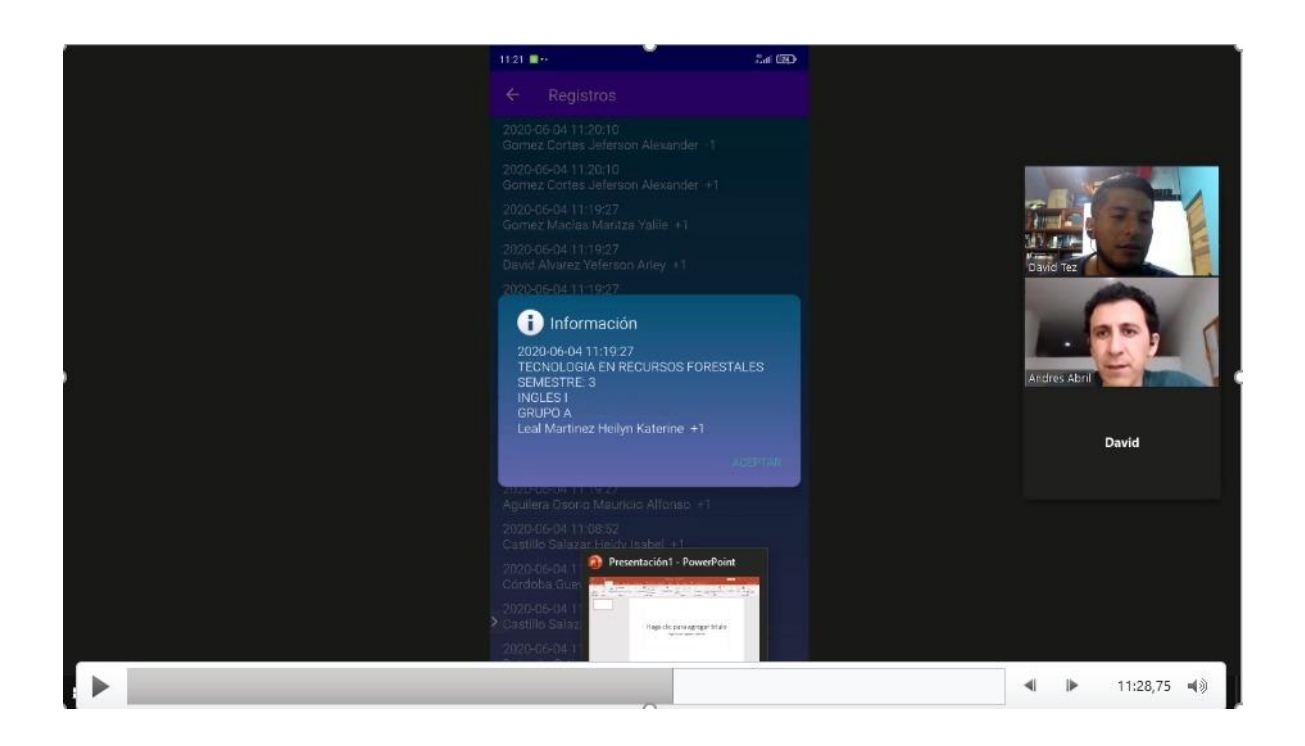

*Ilustración 9: Reunión docente Andrés Abril*

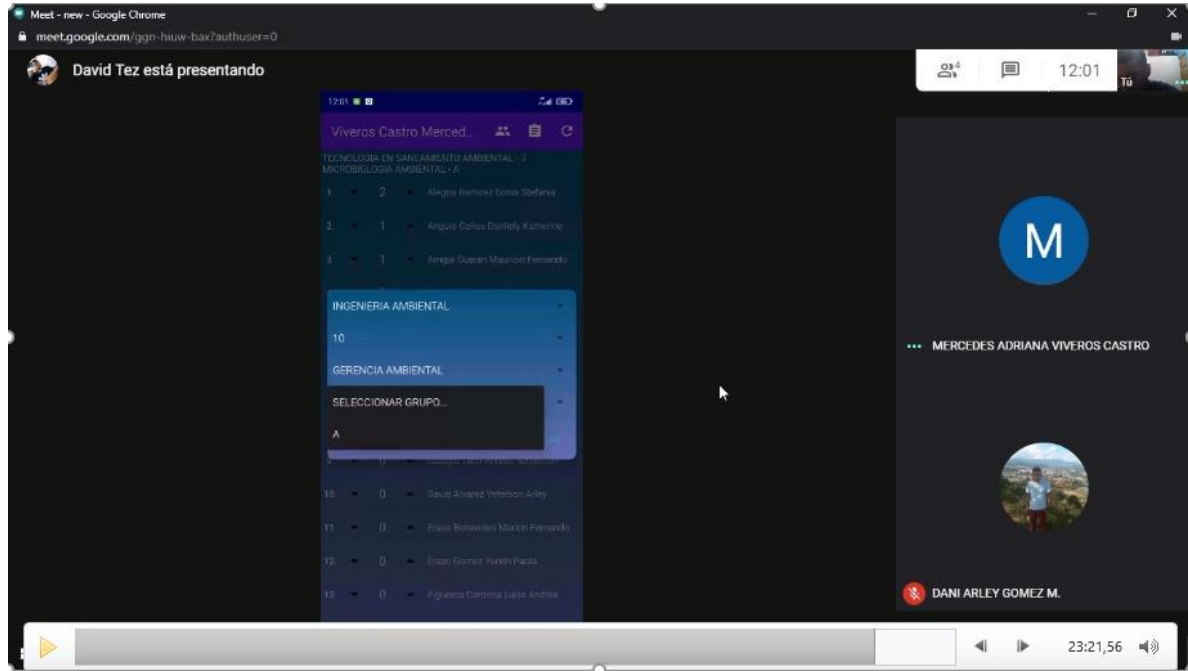

*Ilustración 10: Reunión docente Mercedes Viveros*

A continuación, se indicarán las imágenes pertenecientes a la interfaz definitiva de la aplicación.

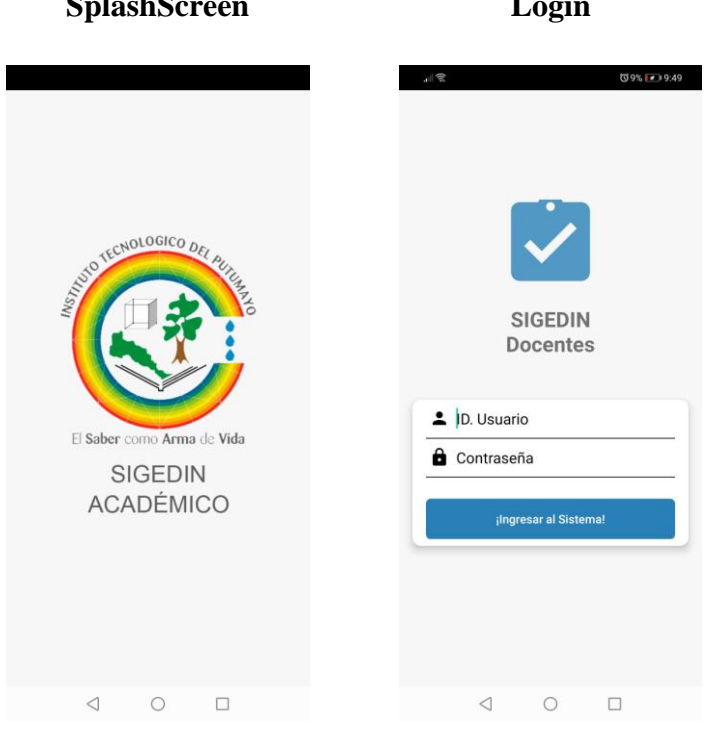

### **Unidades de Formación Listado de Estudiantes Registros de Asistencia**

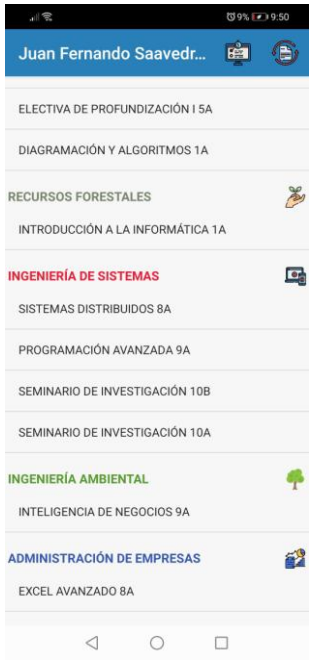

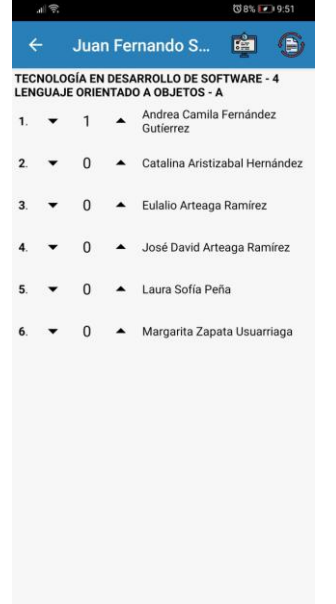

# **SplashScreen Login Unidades de Formación**

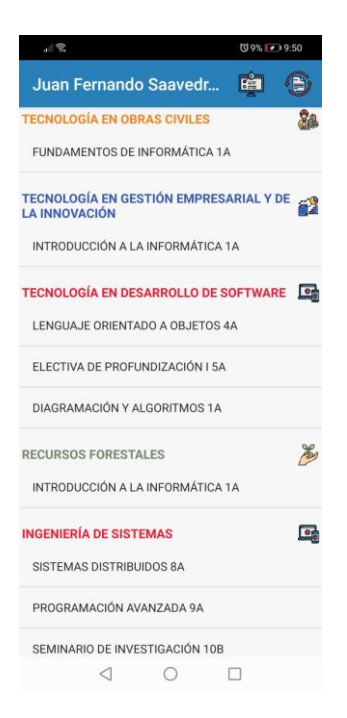

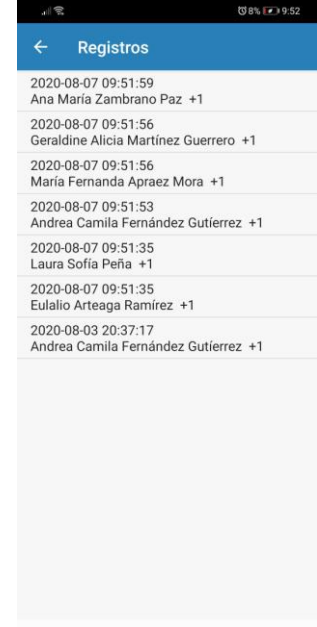

#### **Selección de un registro Salir de la aplicación**

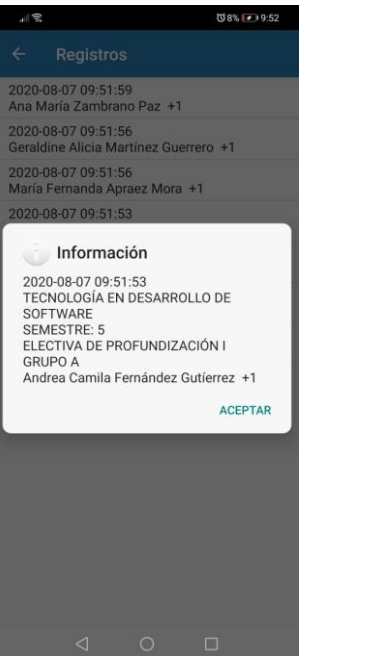

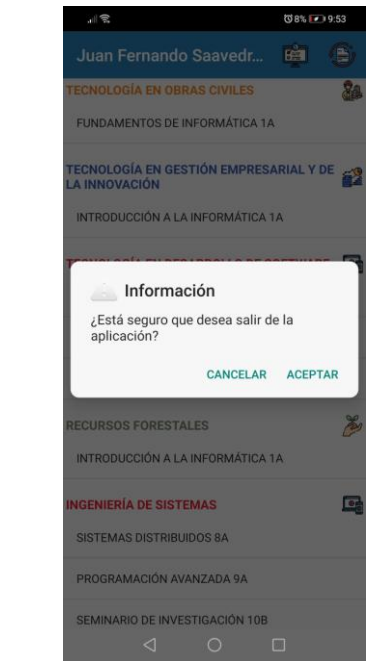

*Ilustración 11: Capturas app v1. 0*

Se puede evidenciar un progreso significativo entre las diferentes versiones en el transcurso del desarrollo de la aplicación.

La aplicación se desarrolló cumpliendo todas las funcionalidades que partieron de las necesidades de los docentes y de la depuración sistematizada del proceso de control de asistencia de los estudiantes del Instituto Tecnológico del Putumayo.

- SplashScreen: Imagen de carga mucho más limpia y con colores más acorde a los colores institucionales, dando principal énfasis al logotipo de la institución.
- Inicio de sesión: Si bien al comienzo del desarrollo no se había tenido en cuenta la necesidad de la contraseña por parte del docente para iniciar sesión en la aplicación, puesto que no se aplican cambios a la base de datos del sistema de gestión académica, sino que éste sólo tendría que digitar su documento de identidad, el cual

sería cotejado con SIGEDIN para tener acceso a los listados y contabilizar las inasistencias correspondientes. Posteriormente se vió la necesidad de realizar un inicio de sesión convencional el cual abordará los datos básicos para ello, usuario y contraseña, los cuales son los mismos utilizados en el sistema SIGEDIN permitiendo a los usuarios un mayor control sobre el acceso a la aplicación por parte de terceros que pudieran usar su móvil.

- Validación de datos: Para el exitoso inicio de sesión en la aplicación, la misma debe cotejar los datos ingresados con SIGEDIN para determinar si estos están correctos. Es válido aclarar que los autores de este proyecto en ningún momento tuvieron acceso a ninguna función o datos internos de SIGEDIN, sino que la información es verificada desde un servicio implementado por parte del servidor donde está alojado SIGEDIN, el cual de manera invisible al usuario y a los autores de este proyecto, realiza la validación para posteriormente enviar un mensaje vía archivo JSON a la aplicación y está cargue la información perteneciente al usuario.
- Lista de unidades de formación según programa de formación: Inicialmente se planteó este aspecto por medio de un ListView, el cual posteriormente se descartó por no ser muy intuitivo y poco amigable en su ejecución. Entonces se definió implementar la generación dinámica de un listado de unidades de formación según el programa de formación, mostrandolas al usuario de una manera más amigable y permitiendo que con sólo un toque en la unidad deseada se despliegue el listado correspondiente.
- Listado de estudiantes según la unidad de formación: En es aspecto la aplicación, luego de que el usuario elija la unidad de formación lo redirige al activity encargado de mostrarle el listado de estudiantes correspondiente, el cual se configura como se

puede ver en las imágenes anteriores con el nombre completo del estudiante por filas y al inicio de cada fila un contabilizador de inasistencias las cuales al momento de usar los controles se almacena de manera inmediata y automática en la base de datos local del sistema para luego ser sincronizadas por el módulo de copia de seguridad.

- Activity principal: En esta sección el usuario verá una ayuda visual sobre las acciones desempeñadas por los botones de acción ubicados en el menú de la aplicación y desde los cuales podrá navegar en las distintas áreas de la app. Esta pantalla sufrió varios cambios relativos a su diseño, colores, ubicación y configuración de los iconos de los botones, y el diseño específico de estos iconos.
- Log: La bitácora o log del sistema también tuvo algunos cambios significativos. Inicialmente se planteó un listado generado automáticamente a medida que el usuario registraba las inasistencias de los estudiantes de manera cronológica, creando un sinfín de registros que podrían presentarse algo confusos para el usuario. Luego de indicar esta funcionalidad y discutirla entre el equipo y con algunos docentes, se definió realizar un cambio sobre la visualización de los registros, agrupándolos de una manera más resumida, dando la opción al usuario de dar un toque para obtener más información sobre el registro en cuestión en una ventana modal.
- Finalmente se definió el comportamiento de los botones de atrás de la barra inferior de android para corregir un bug en el cual la aplicación se cerraba al dar un toque en este control. Entonces la aplicación al dar un toque en dicho control preguntará al usuario que confirme si desea salir de la aplicación.

#### **8. CONCLUSIONES**

Las tecnologías de la información y la comunicación han sido un medio de expansión para las sociedades humanas, han permitido trascender las fronteras de los países y desdeñar las distancias entre las personas, contribuyendo a una evolución tecnológica significativa que puede aplicarse en cualquier disciplina o área del conocimiento. Sin la tecnología, el ser humano no estaría en el punto donde se encuentra actualmente y no tendría una ruta tan definida por el camino que forjan científicos, ingenieros y todos aquellos que se encargan de hacer realidad, lo que hasta hace unos años pensaban imposible.

La portabilidad, accesibilidad y usabilidad que tiene cada vez más significancia en el desarrollo tecnológico de cualquier institución, son elementos de trascendental importancia para posicionarse y permanecer vigentes en un mundo, cada vez más exigente.

La necesidad inicial de un sistema que facilite el control de asistencia de los estudiantes del Instituto Tecnológico del Putumayo, demuestra que el desarrollo de este proyecto es fundamental para satisfacer el requerimiento y abre la puerta al desarrollo tecnológico enfocado en la creación de apps, microservicios, webservices, entre otros.

Considerando las posibilidades que ofrecen las TICs para la solución de problemas y para la comunicación en entornos diferentes (SIGEDIN, APP), desarrollados en diversos lenguajes, pueden trabajar al unísono con la finalidad de brindar un nuevo servicio con el propósito de dar una solución al problema presentado en este documento, gracias al cual se logró crear una herramienta con las funcionalidades adecuadas y con un amplio margen de mejora, pues el desarrollo de software tiene un dinamismo inherente a su existencia.

Es importante destacar, que la creación de aplicaciones móviles que consumen información del sistema académico SIGEDIN, son importantes para la consolidación de la plataforma tecnológica de la institución y no constituyen problemas de seguridad que puedan afectar la confidencialidad de los datos.

#### **9. RECOMENDACIONES**

- Continuar con el desarrollo de esta aplicación, en la implementación de nuevas funcionalidades, correcciones de errores e integración con las demás áreas de trabajo de la institución.
- Sensibilizar a la comunidad estudiantil, especialmente a los programas del área de Ingeniería de Sistemas, para que propongan nuevos trabajos que, procuren implementar soluciones tecnológicas a situaciones adversas presentes en la institución.
- Fortalecer los conocimientos suministrados a los estudiantes, sobre las tecnologías de desarrollo existentes en la actualidad, y cómo pueden ser usados para el cumplimiento de la misión y visión del Instituto Tecnológico del Putumayo como medio de mejoramiento en calidad de la educación.
- Hacer uso de este tipo de herramientas para mejorar procesos que se llevan a cabo de forma manual y que actualmente generan un impacto negativo sobre el medio ambiente, donde con el uso de las TIC se pueden mitigar o eliminar.
- Promover el desarrollo de aplicaciones móviles que se integren con los sistemas de información existentes en la institución, para robustecer la plataforma tecnológica y automatizar los procedimientos que aún no cumplen con estándares de calidad y usabilidad.

### **10. BIBLIOGRAFÍA**

[Ávila de Tomás, J. F. \(2012\). ApliAdeva, R. \(2020, abril 20\).](https://www.zotero.org/google-docs/?Og51so) *[Android: Qué es, versiones,](https://www.zotero.org/google-docs/?Og51so)  [aplicaciones y cómo saber la versión instalada](https://www.zotero.org/google-docs/?Og51so)*[. ADSLZone.](https://www.zotero.org/google-docs/?Og51so) 

[https://www.adslzone.net/reportajes/software/que-es-android/](https://www.zotero.org/google-docs/?Og51so)

[caciones para terminales móviles en salud.](https://www.zotero.org/google-docs/?Og51so) *FMC - [Formación Médica Continuada en](https://www.zotero.org/google-docs/?Og51so)  Atención Primari[a](https://www.zotero.org/google-docs/?Og51so)*,*[19](https://www.zotero.org/google-docs/?Og51so)*[\(10\), 613-620. https://doi.org/10.1016/S1134-2072\(12\)70489-](https://www.zotero.org/google-docs/?Og51so) [9](https://www.zotero.org/google-docs/?Og51so)

[Ballesteros Velasco, C. \(2020\).](https://www.zotero.org/google-docs/?Og51so) *[Sobre Kotlin](https://www.zotero.org/google-docs/?Og51so)*[. Kotlin.es. https://kotlin.es/sobre-kotlin/](https://www.zotero.org/google-docs/?Og51so)

- [Bastida, J. M. \(2019, octubre 29\).](https://www.zotero.org/google-docs/?Og51so) *[Mobile trading: El auge de los dispositivos móviles en el](https://www.zotero.org/google-docs/?Og51so)  trading*[. Rankia. https://www.rankia.com/blog/jose-miguel-bastida/4391549](https://www.zotero.org/google-docs/?Og51so) [mobile-trading-auge-dispositivos-moviles](https://www.zotero.org/google-docs/?Og51so)
- [Cardeña, M. L. S. \(2018, septiembre 7\).](https://www.zotero.org/google-docs/?Og51so) *[La importancia de los celulares en la vida](https://www.zotero.org/google-docs/?Og51so)  cotidiana*[. Diario de Xalapa.](https://www.zotero.org/google-docs/?Og51so)  [https://www.diariodexalapa.com.mx/finanzas/tecnologia/la-importancia-de-los](https://www.zotero.org/google-docs/?Og51so)[celulares-en-la-vida-cotidiana-1825291.html](https://www.zotero.org/google-docs/?Og51so)
- [duacode. \(2019, diciembre 6\).](https://www.zotero.org/google-docs/?Og51so) *[Aplicaciones móviles: Historia y desarrollo](https://www.zotero.org/google-docs/?Og51so)*[. duacode.](https://www.zotero.org/google-docs/?Og51so)  [https://www.duacode.com/noticia/aplicaciones-moviles-desarrollo-historia](https://www.zotero.org/google-docs/?Og51so)
- [EcuRed. \(2020\).](https://www.zotero.org/google-docs/?Og51so) *[Teléfono celular—EcuRed](https://www.zotero.org/google-docs/?Og51so)*[.](https://www.zotero.org/google-docs/?Og51so)

[https://www.ecured.cu/Tel%C3%A9fono\\_celular](https://www.zotero.org/google-docs/?Og51so)

[Flores, J. \(2019, junio 28\).](https://www.zotero.org/google-docs/?Og51so) *[Qué es el 5G y cómo nos cambiará la vida](https://www.zotero.org/google-docs/?Og51so)*[.](https://www.zotero.org/google-docs/?Og51so)  [www.nationalgeographic.com.es.](https://www.zotero.org/google-docs/?Og51so)  [https://www.nationalgeographic.com.es/ciencia/que-es-5g-y-como-nos-cambiara](https://www.zotero.org/google-docs/?Og51so)[vida\\_14449](https://www.zotero.org/google-docs/?Og51so)

# [González, F. G. \(2012\).](https://www.zotero.org/google-docs/?Og51so) *[ASOCIACION COLOMBIANA DE FACULTADES DE](https://www.zotero.org/google-docs/?Og51so)  INGENIERÍA*[. 57.](https://www.zotero.org/google-docs/?Og51so)

[Google LLC. \(2020\).](https://www.zotero.org/google-docs/?Og51so) *[Introducción a Android Studio | Desarrolladores de Android](https://www.zotero.org/google-docs/?Og51so)*[.](https://www.zotero.org/google-docs/?Og51so)  [Android Developers. https://developer.android.com/studio/intro?hl=es-419](https://www.zotero.org/google-docs/?Og51so)

[Greenpeace. \(2004\).](https://www.zotero.org/google-docs/?Og51so) *[El-papel.pdf](https://www.zotero.org/google-docs/?Og51so)*[. http://archivo-](https://www.zotero.org/google-docs/?Og51so)

[es.greenpeace.org/espana/Global/espana/report/other/el-papel.pdf](https://www.zotero.org/google-docs/?Og51so)

- [Instituto Tecnológico del](https://www.zotero.org/google-docs/?Og51so) Putumayo. (2020). *[Misión y Visión](https://www.zotero.org/google-docs/?Og51so)*[. Misión y Visión.](https://www.zotero.org/google-docs/?Og51so)  [http://www.itp.edu.co/web2016/index.php/la-universidad/acerca-del-itp/nuestra](https://www.zotero.org/google-docs/?Og51so)[mision](https://www.zotero.org/google-docs/?Og51so)
- [Mena Roa, M. \(2020, julio 30\).](https://www.zotero.org/google-docs/?Og51so) *[Infografía: Android e iOS dominan el mercado de los](https://www.zotero.org/google-docs/?Og51so)  smartphones*[. Statista Infografías. https://es.statista.com/grafico/18920/cuota-de](https://www.zotero.org/google-docs/?Og51so)[mercado-mundial-de-smartphones-por-sistema-operativo/](https://www.zotero.org/google-docs/?Og51so)
- [MinAgricultura. \(2020, julio 15\).](https://www.zotero.org/google-docs/?Og51so) *[Comercialización virtual, una tendencia que perdurará](https://www.zotero.org/google-docs/?Og51so)  en el mercado*[.](https://www.zotero.org/google-docs/?Og51so)

- [Ministerio de TIC Colombia. \(2020\).](https://www.zotero.org/google-docs/?Og51so) *[Tecnologías de la Información y las Comunicaciones](https://www.zotero.org/google-docs/?Og51so)  (TIC)—Ministerio de Tecnologías de la Información y las Comunicaciones*[.](https://www.zotero.org/google-docs/?Og51so)  [https://www.mintic.gov.co/portal/inicio/5755:Tecnolog-as-de-la-Informaci-n-y-las-](https://www.zotero.org/google-docs/?Og51so)[Comunicaciones-TIC](https://www.zotero.org/google-docs/?Og51so)
- [MinTIC. \(s.](https://www.zotero.org/google-docs/?Og51so) f.). *[Fortalecimiento de las TI de la información en la gestión del Estado y la](https://www.zotero.org/google-docs/?Og51so)  información pública—Ministerio de Tecnologías de la Información y las Comunicaciones*[. Recuperado 3 de agosto de 2020, de](https://www.zotero.org/google-docs/?Og51so)  [https://mintic.gov.co/portal/inicio/Iniciativas/Servicios/Fortalecimiento-de-las-TI-](https://www.zotero.org/google-docs/?Og51so)

[https://www.agronet.gov.co/Noticias/Paginas/Comercializaci%C3%B3n-virtual,](https://www.zotero.org/google-docs/?Og51so) [una-tendencia-que-perdurar%C3%A1-en-el-mercado.aspx](https://www.zotero.org/google-docs/?Og51so)

de-la-informacion-en-la-gestion-del-Estado-y-la-informacion-publica/

- [MinTIC. \(2016\).](https://www.zotero.org/google-docs/?Og51so) *[Impulso al desarrollo de aplicaciones móviles \(APPS.CO\)](https://www.zotero.org/google-docs/?Og51so)*[.](https://www.zotero.org/google-docs/?Og51so)  [https://www.mintic.gov.co/portal/inicio/Iniciativas/Aplicaciones/Impulso-al](https://www.zotero.org/google-docs/?Og51so)[desarrollo-de-aplicaciones-moviles-APPS-CO/](https://www.zotero.org/google-docs/?Og51so)
- [Montoya, M. S. R. \(2008\). Dispositivos de mobile learning para ambientes virtuales.](https://www.zotero.org/google-docs/?Og51so)  *[Apertura](https://www.zotero.org/google-docs/?Og51so)*[,](https://www.zotero.org/google-docs/?Og51so) *[0](https://www.zotero.org/google-docs/?Og51so)*[\(9\), Article 9.](https://www.zotero.org/google-docs/?Og51so)

[http://www.udgvirtual.udg.mx/apertura/index.php/apertura/article/view/1185](https://www.zotero.org/google-docs/?Og51so)

- [Murgo, E. \(2019, junio 14\).](https://www.zotero.org/google-docs/?Og51so) *[Historia y evolución de los teléfonos celulares: ¿con cuál](https://www.zotero.org/google-docs/?Og51so)  empezaste?* [UNIDIVERSIDAD. http://www.unidiversidad.com.ar/historia-y](https://www.zotero.org/google-docs/?Og51so)[evolucion-de-los-telefonos-celulares-con-cual-empezaste](https://www.zotero.org/google-docs/?Og51so)
- [Oracle. \(2020\).](https://www.zotero.org/google-docs/?Og51so) *[¿Qué es Java y para qué es necesario?](https://www.zotero.org/google-docs/?Og51so)*  [https://www.java.com/es/download/faq/whatis\\_java.xml](https://www.zotero.org/google-docs/?Og51so)
- [Raffino, M. E. \(2020a, mayo 30\).](https://www.zotero.org/google-docs/?Og51so) *[Programación—Concepto, ejemplos y programación](https://www.zotero.org/google-docs/?Og51so)  informática*[. https://concepto.de/programacion/](https://www.zotero.org/google-docs/?Og51so)
- [Raffino, M. E. \(2020b, junio 20\).](https://www.zotero.org/google-docs/?Og51so) *[Sistema de Información—Concepto, tipos, elementos y](https://www.zotero.org/google-docs/?Og51so)  ejemplos*[. https://concepto.de/sistema-de-informacion/](https://www.zotero.org/google-docs/?Og51so)
- [Raffino, M. E. \(2020c, junio 25\).](https://www.zotero.org/google-docs/?Og51so) *[Sistema Operativo—Concepto, usos, tipos, funciones y](https://www.zotero.org/google-docs/?Og51so)  ejemplos*[. https://concepto.de/sistema-operativo/](https://www.zotero.org/google-docs/?Og51so)
- [Rodríguez Gómez, G., Gil Flores, J., & García Jiménez, E. \(1996\).](https://www.zotero.org/google-docs/?Og51so) *[METODOLOGIA DE](https://www.zotero.org/google-docs/?Og51so)  LA INVESTIGACION CUALITATIVA*[.](https://www.zotero.org/google-docs/?Og51so)
- [RYTE. \(2020\).](https://www.zotero.org/google-docs/?Og51so) *¿Qué es una App? - [Ryte Digital Marketing Wiki](https://www.zotero.org/google-docs/?Og51so)*[.](https://www.zotero.org/google-docs/?Og51so)  [https://es.ryte.com/wiki/App](https://www.zotero.org/google-docs/?Og51so)
- [Samsing, C. \(2018\).](https://www.zotero.org/google-docs/?Og51so) *[18 Ejemplos de las mejores páginas web para dispositivos móviles](https://www.zotero.org/google-docs/?Og51so)*[.](https://www.zotero.org/google-docs/?Og51so)  [https://blog.hubspot.es/marketing/marketing/mejores-disenos-sitios-web-moviles](https://www.zotero.org/google-docs/?Og51so)

*[Steve Jobs: «La era del PC ha terminado»](https://www.zotero.org/google-docs/?Og51so)*[. \(2010, junio 1\). abc.](https://www.zotero.org/google-docs/?Og51so) 

https://www.abc.es/tecnologia/informatica/abci-steve-jobs-terminado-

201006020300-140228452850\_noticia.html

[Yeeply. \(2019, diciembre 16\). Tendencias apps 2020: Novedades en desarrollo móvil.](https://www.zotero.org/google-docs/?Og51so) 

*[Yeeply](https://www.zotero.org/google-docs/?Og51so)*[. https://www.yeeply.com/blog/tendencias-apps-2020/](https://www.zotero.org/google-docs/?Og51so)

# **11. ANEXOS**

**11.1. Manual de Programador - Documento independiente**

# **11.2. Manual de Usuario - Documento independiente**